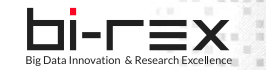

# Big Data Innovation & Research Excellence

MMM<sub>N</sub>

## **Deepmon: Architettura, Use Case, e Test**

*Competence Center nazionale specializzato sui Big Data* 

*Riccardo Venanzi, Michele Solimando*

*Focus sui progetti 4.0 sviluppati nell'ambito dei bandi emessi da BI-REX*

## **Indice**

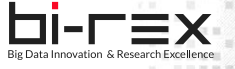

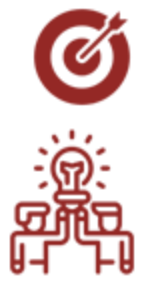

#### **Obiettivi di progetto e Architettura Logica**

#### **Ruolo dei partner**

- ✓ *Partner aziendali*
- ✓ *Technology Service Provider*

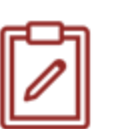

#### **Attività svolte**

- ✓ *Architettura e funzionalità*
- ✓ *Data Flow e Zoom In/Out*

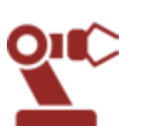

#### **Use Cases Aziendali**

- Aetna Robopac
- ✓ Sacmi

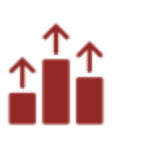

#### **Test e Risultati di progetto**

- $\checkmark$  Ambiente di test ed esperimenti
- $\checkmark$  Risultati sperimentali

## **OBIETTIVI DI PROGETTO E ARCHITETTURA LOGICA**

**DeepMon** si pone l'obiettivo di pensare, progettare e sviluppare una soluzione innovativa per il monitoraggio di macchine industriali con tecnologie di Edge Computing per scenari di Advanced Predictive Mainteinance in Industry 4.0

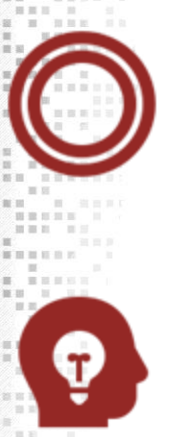

Un'architettura multi-layerper la raccolta, monitoraggio dinamico, arricchimento e analisi di dati dalle macchine sullo shop floor

L'architettura fornisce funzionalità di monitoraggio avanzato di macchine industriali abilitando il deployment e la riconfigurazione altamente dinamica di servizi di raccolta e gestione dati

## **OBIETTIVI DI PROGETTO E ARCHITETTURA LOGICA**

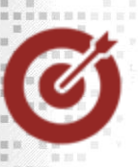

**DeepMon** definisce un'architettura per la raccolta e la gestione dati con tecniche di Edge Computing:

- Multi-layer
- Multi-Platform
	- •EdgeX Foundry •Siemens Industrial Edge

#### **Funzionalità**:

- Connettività/Comunicazione
	- o Shop-Floor
	- o Northbound
- Trasformazione Dati o Arricchimento
- **Storage**
- Zoom In/Out
	- o DevOps/MLOps

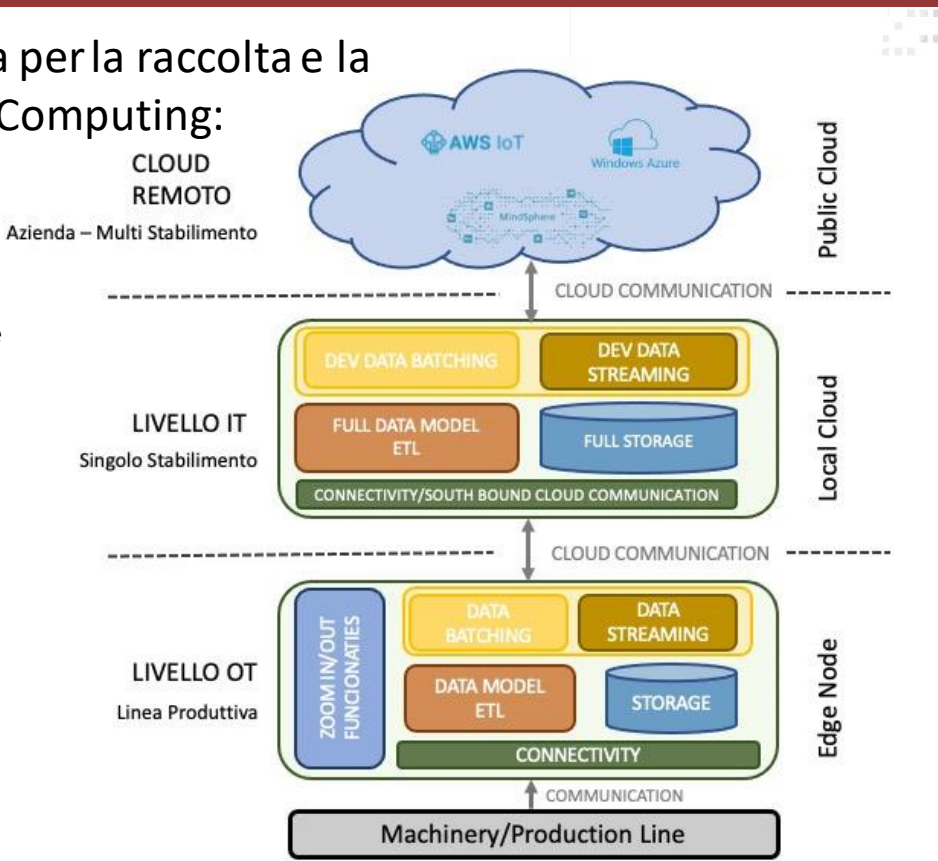

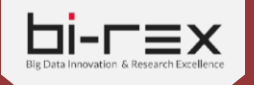

## **RUOLO DEI PARTNER**

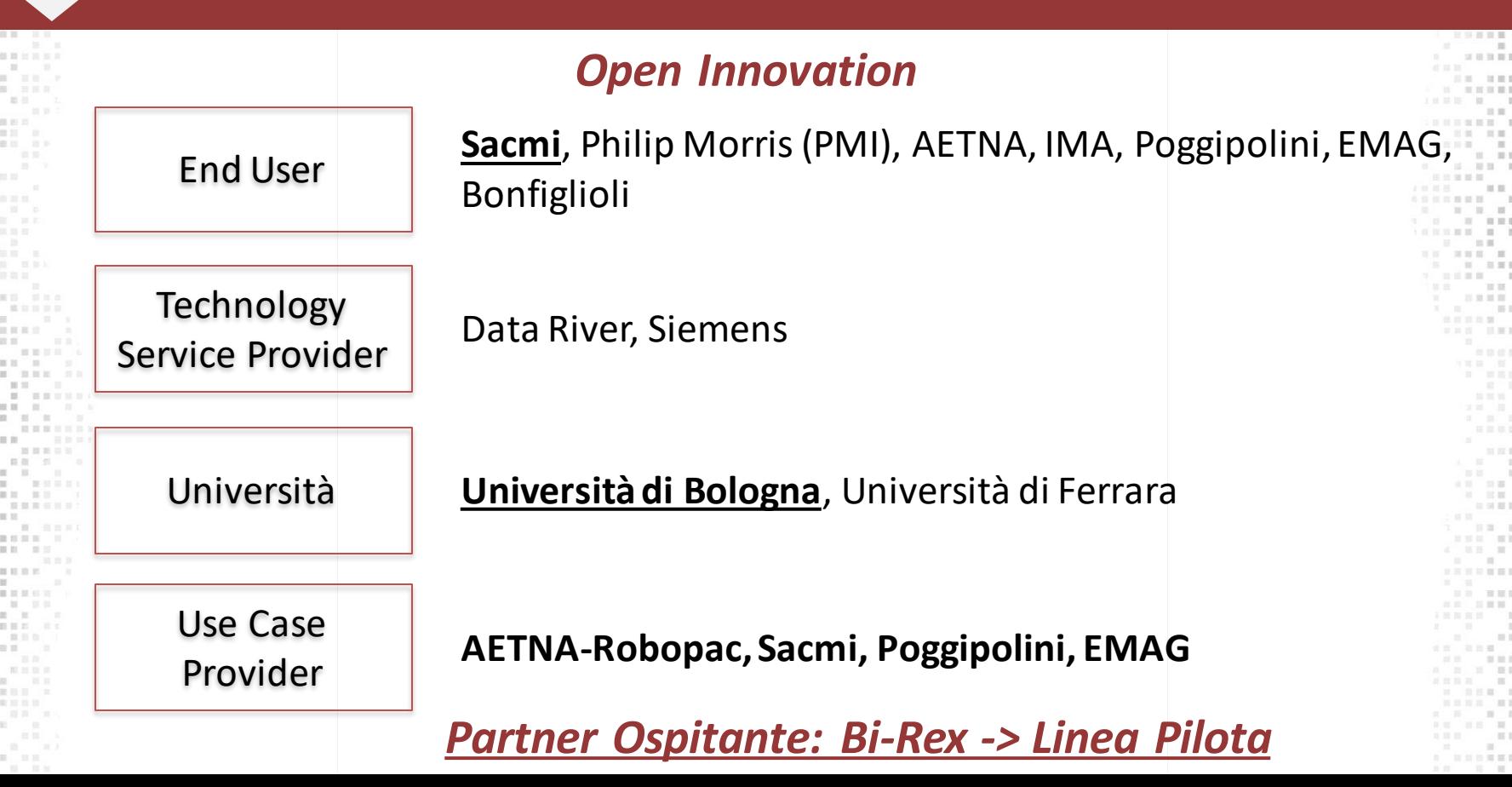

### **Data Model**

h

 $\equiv x$ 

Big Data Innovation & Research Excellence

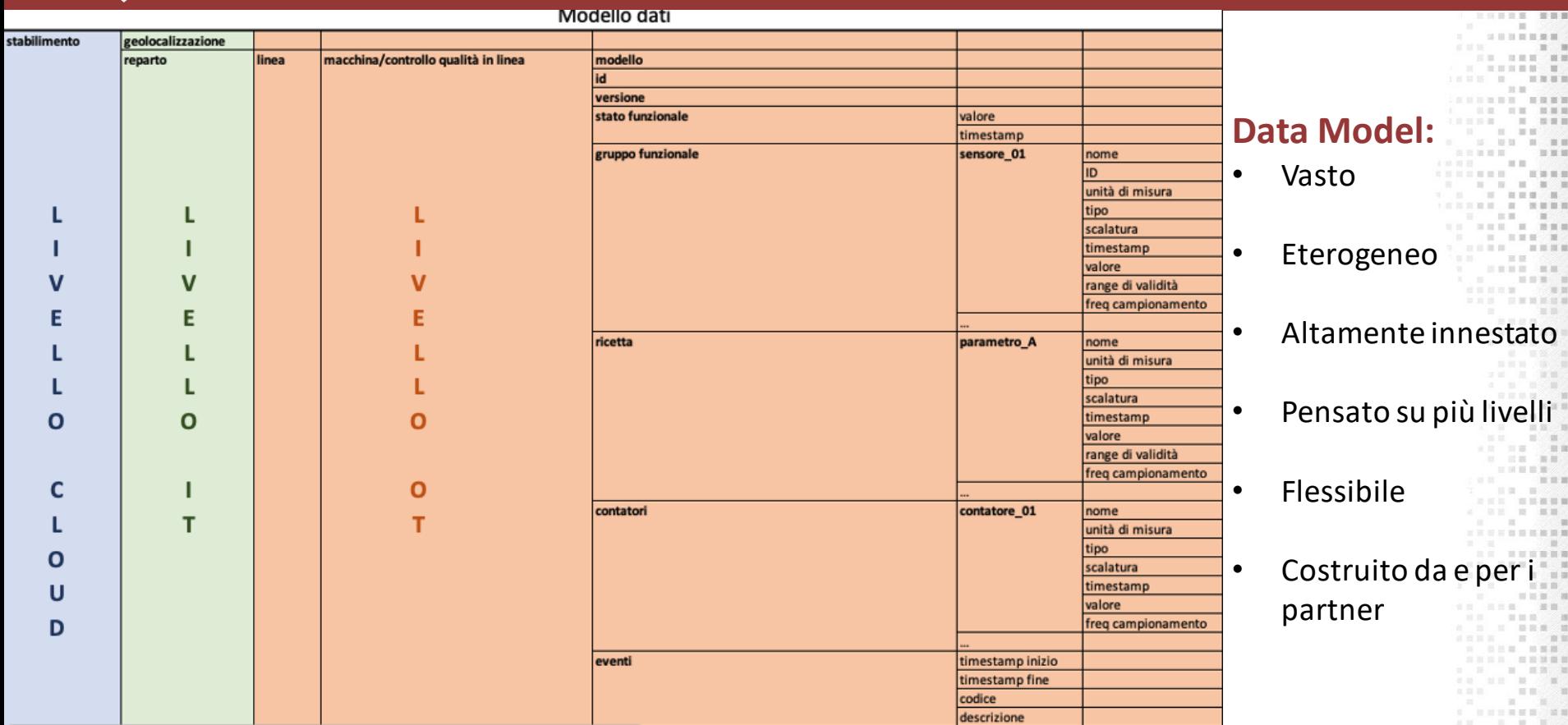

## **Architettura Logica**

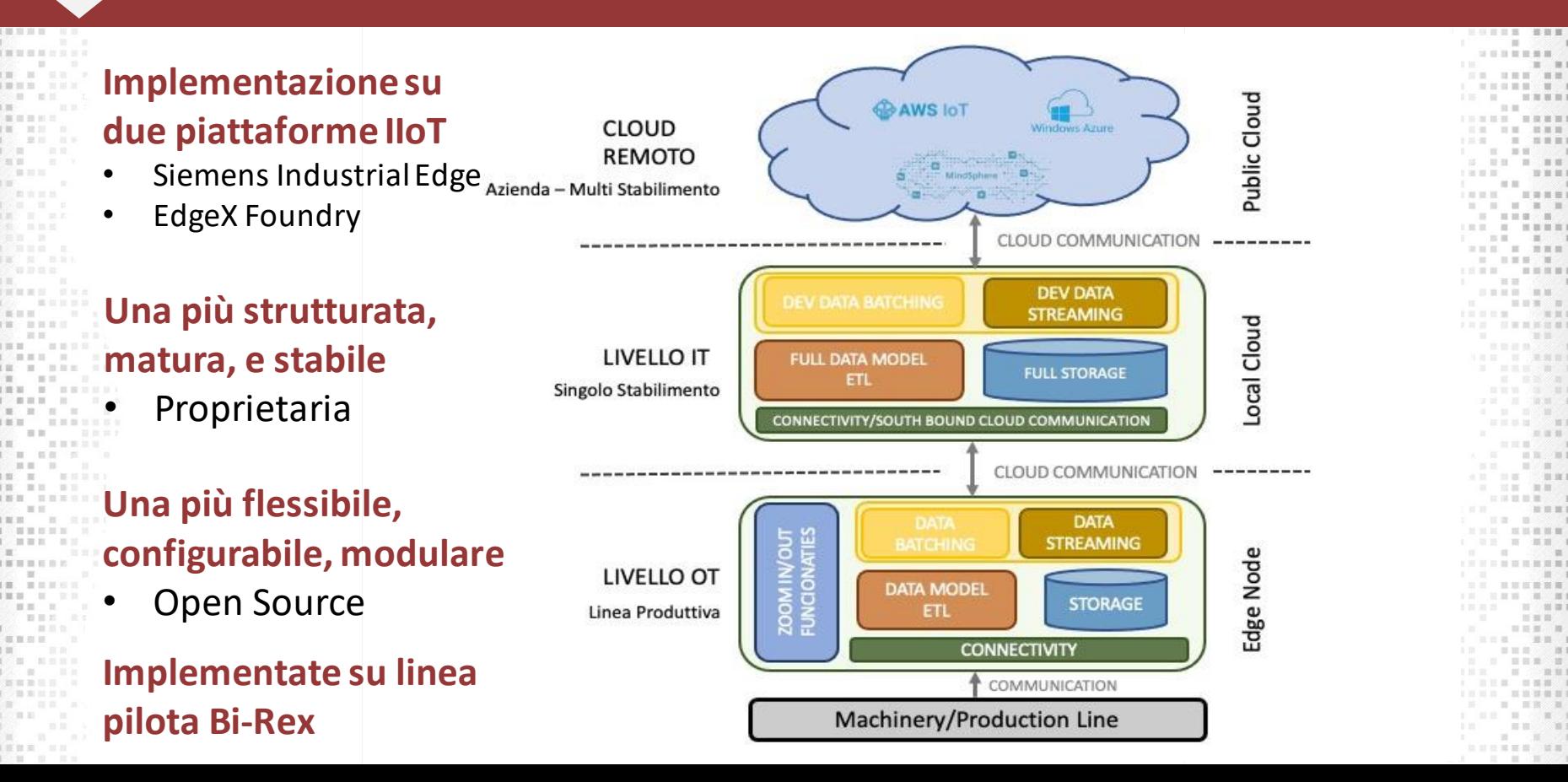

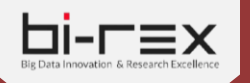

■ ■ ■ ■ ■ ■ ■ ■

**ITTE SALE** 

HEEW BEE **THE REAL PROPERTY** 

 $B = B B$  ,  $B B B$ 

 $\mathbf{H}$  and  $\mathbf{H}$  and  $\mathbf{H}$  and  $\mathbf{H}$ 

 $-11$   $-11$   $-11$ 

 $\blacksquare$ 

第二章 第四章 1

**INNESSERIE** 

**I BH B BB** 

 $\blacksquare$ 

**TERRITORY** 

1 **HBM** H H

 $\frac{1}{2}$  ,  $\frac{1}{2}$  ,  $\frac{1}{2}$  ,  $\frac{1}{2}$  ,  $\frac{1}{2}$  ,  $\frac{1}{2}$  ,  $\frac{1}{2}$  ,  $\frac{1}{2}$ 

新羅圖 真

## **Lettura dati e Connettori**

The country of the country of

. . . . . . . . . .

an ang

( 国国日常管理公益部)

**AREA REPORTS** 

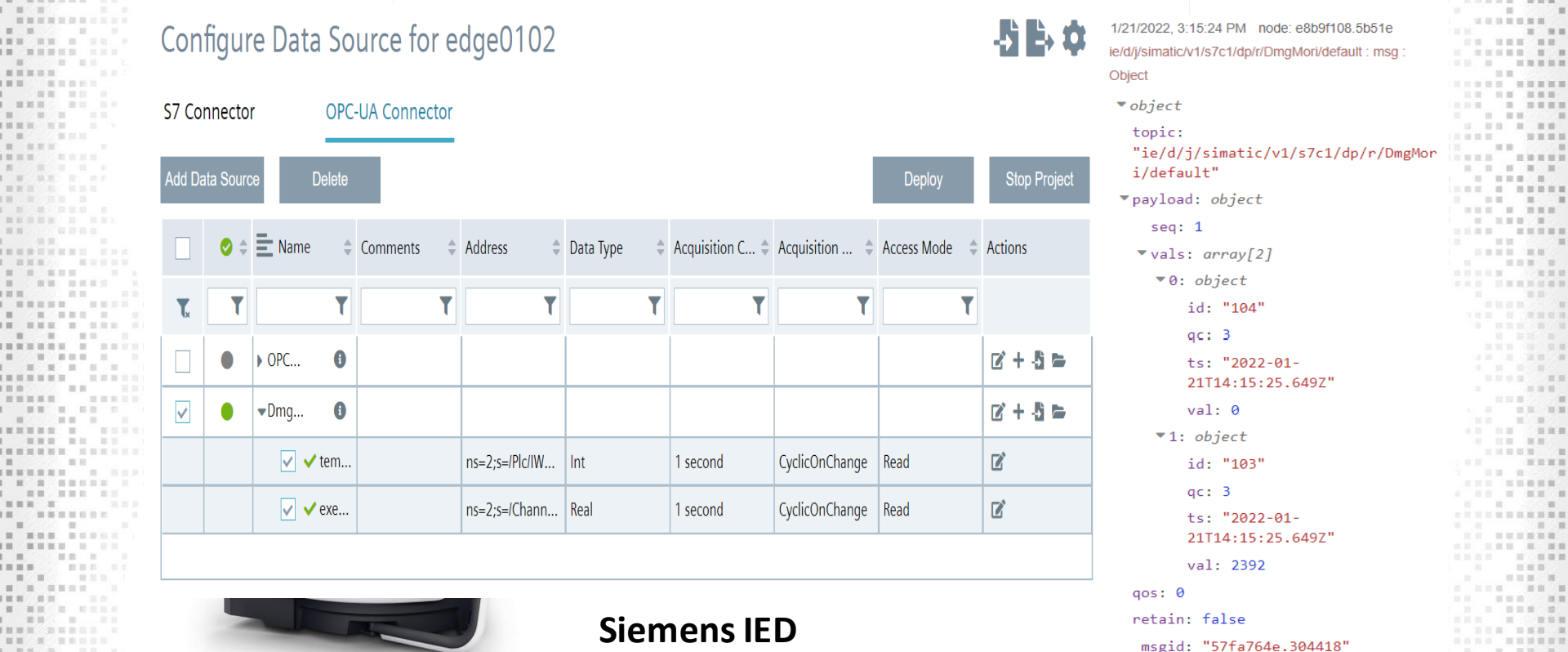

## **Storage Service**

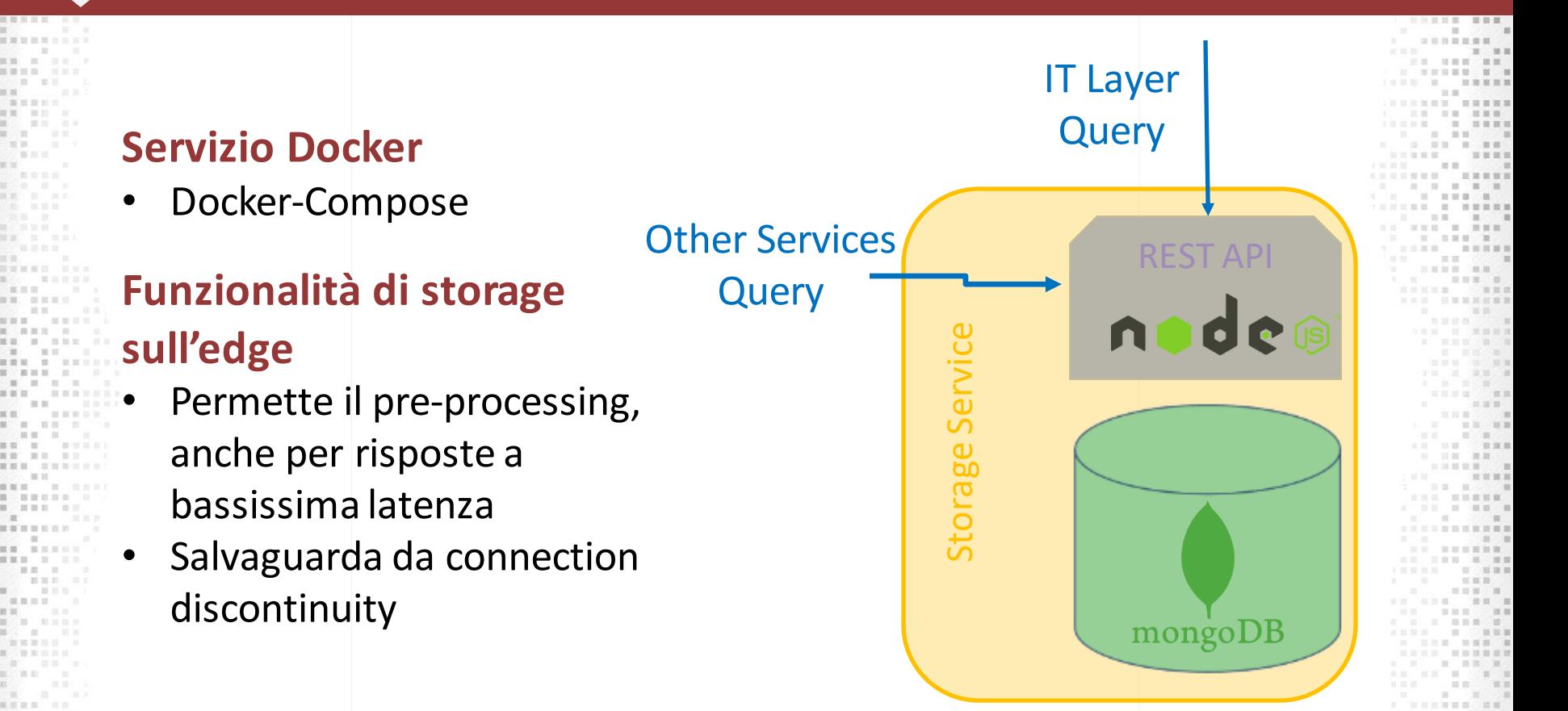

## **Storage Service: Dettagli Tecnici**

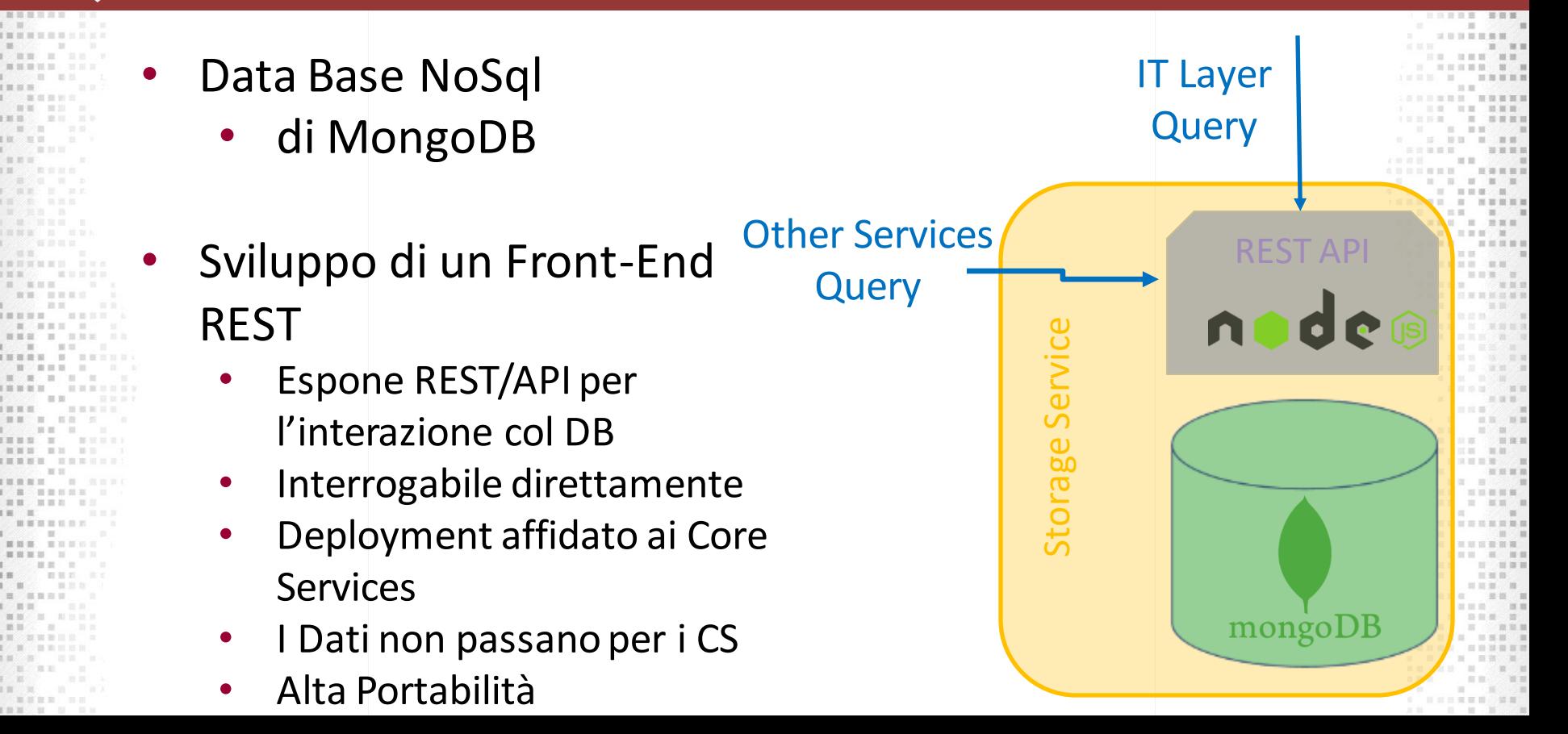

## **Momis e Arricchimento Dati**

#### **Componente di manipolazione dati: Momis**

- Sviluppato e riadattato per Deepmon da Datariver
- Pulisce e arricchisce il dato grezzo mappandolo sul data model di riferimento
- Applicazione contenerizzata
- Input: dato dal «connettore» Output: Storage Service, Kafka e **NorthBound**
- Altamente configurabile: Config.json e Mapper.json
- Necessita di licenzaData Integration Ingestion services EDGEX services ØMQ  $\bullet\bullet\bullet$ Q, **FOUNDRY**

Storage

Service

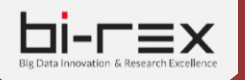

■ 服装要求自由

. . . . . . . .

**INN SHEET** 

一、 国家 三四三

■ 图 ■ ■ ■

........

..........

 $\begin{array}{ccccccccccccc} \mathbf{B} & \cdots & \mathbf{B} & \mathbf{B} & \mathbf{B} & \mathbf{B} & \mathbf{B} & \mathbf{B} & \mathbf{B} & \mathbf{B} \end{array}$ 

**CONTRACTOR** 

 $= 100$ 

. . . . . . . . .

 $M = M - N = 1$ 

**IN NHH H H 1** 

....... . .

■ ● ■ ■ ■ ■ ■ ■

.............

....... .....

1998 - 1

. . . . . . .

. . . . . . . .

 $\mathbf{I}$  **HENGER** III

..........

■■ ● ■ ● ■ ■ ■ ■ ■

 $\blacksquare$ 

1 **HBM** H H

 $1.11 \pm 0.001$  =  $1.11$ 

■ ■ ■ ※ 第 ● ■ ■ ■ ■ ■ ■ ■ ■ ■ ■ ■ ■ ■ ■ 

**HERE HERE** 

 $\mathbb{R}$  men en

**THE REAL PROPERTY AND INCOME.** 

■■■ ※ ※ ●■■■

## **Dato Arricchito**

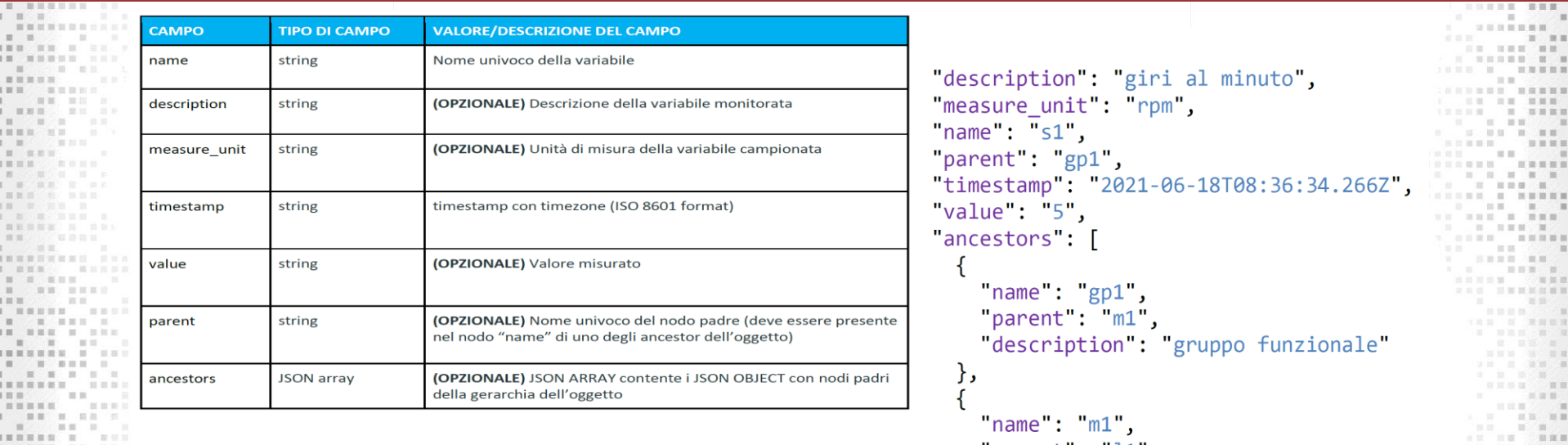

#### ancestor

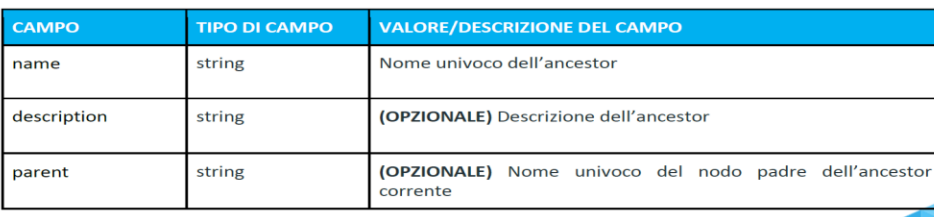

"parent": " $11$ ", "description : "macchina" ر {  $"name": "l1",$ "description": "linea"

其實

**HH H HH** 

 $1.1.1.1.1$ 

■■ ■ ■

 $\blacksquare \blacksquare \blacksquare$ 

日日日日、次の日

 $\begin{tabular}{ll} $\mathbf{0} \quad $\mathbf{0}$ & $\mathbf{0} \leq \mathbf{0} \leq \mathbf{0} \leq \mathbf{0}$ \\ $\mathbf{0} \quad $\mathbf{0}$ & $\mathbf{0} \leq \mathbf{0} \leq \mathbf{0} \leq \mathbf{0}$ \\ $\mathbf{0} \quad $\mathbf{0} \leq \mathbf{0} \leq \mathbf{0} \leq \mathbf{0} \leq \mathbf{0}$ & $\mathbf{0} \leq \mathbf{0} \leq \mathbf{0} \leq \mathbf{0}$ \\ $\mathbf{0} \quad $\mathbf{0} \quad $\mathbf{0} \leq \mathbf{$ 

**BUNG WATER** 

 $m = m \times m$ 

■ 田田 御僧○○

 $\mathbf{m}$  and  $\mathbf{m}$  and  $\mathbf{m}$ 

**ISSUEDEEM**  $\mathbb{R}$  and  $\mathbb{R}$ 三三 三三三三三三

 $11$   $122$   $132$ 

---- ------

.. .. . . .

**THE STATE** 

□□□ □ □ □ □

**CONTRACTOR** 

**THERE IS NOW** 

**AR REE** 

三国医目置

■ 田 手 国 ○ の 国 国

an an an Colorado and ■ ■ ■ ■ **MARKET** 三田宮田

**COMPANY** 

 $= 1000$ 

三百百百

**BASK B** . . . . . . . . 日目 日 田田 田

 $\mathbb{H}\equiv\mathbb{H}$ 

■ 田 瀬 二 田

百二十四日里

- 三三 三

田田

三、三、三、三、三

. .

 $\mathbb{R}$  =  $\mathbb{R}$   $\mathbb{R}$ 

## **Visualization Service**

- Integrazione Storage Service con MongoDB con MongoDB Charts Integrazione con Charts gratuita – Connettore Built-in
- Completamente trasparente agli altri servizi
- Comunicazione diretta MongoDB Charts

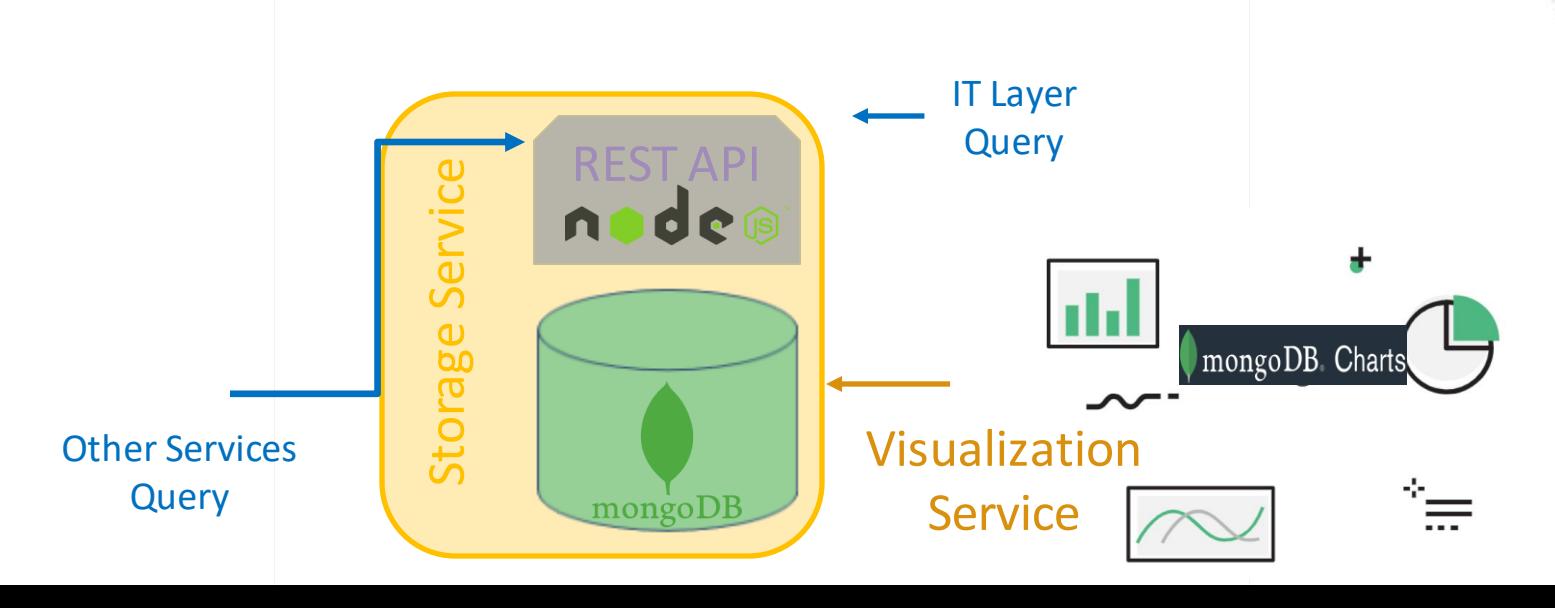

## **Comunicazione OT - IT**

#### **Apache Kafka e il mirroring verso l'IT**

- Kafka rappresenta uno degli output di Momis a livello OT
- Kafka introduce **disaccoppiamento**
- elevate performance di data ingestion
	- Throughput, built-in partitioning, replication, and fault-tolerance
- Riceve il dato arricchito da Momis e lo **DEEPMON** pubblica su un broker in IT
- Funzionalità chiave
	- Retention
	- **Persistency**

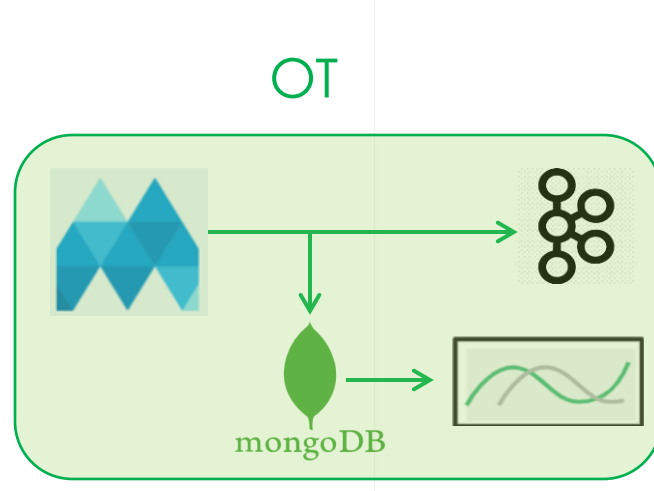

## **Kafka Mirror Maker**

#### **Apache Kafka:**

- Sicurezza (OT IT)
- Message buffering in caso di caduta della connessione **Politiche di sicurezza**
- SSL
- **Certificati**
- User/Password

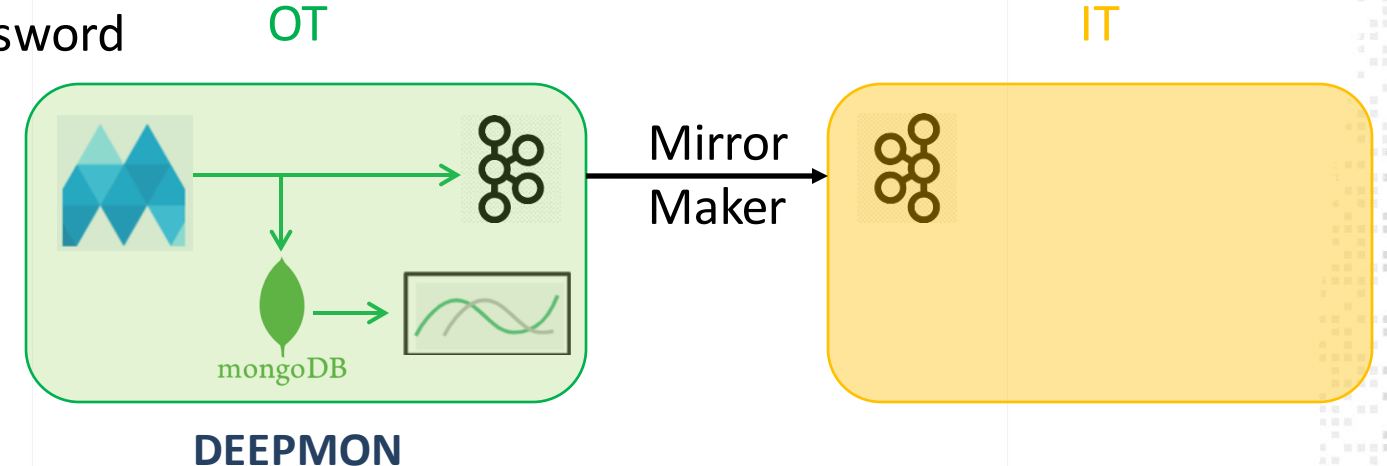

三三百三百

## **Introduzione alla Funzionalità Zoom In/Out**

- Sviluppo di layer di Standardizzazione Cross-Platform
- Orchestrazione dinamica Platform Independent
- Sviluppo di API Standard per funzionalità comuni
	- Es. deployment
- Utente finale ignaro della piattaforma sottostante

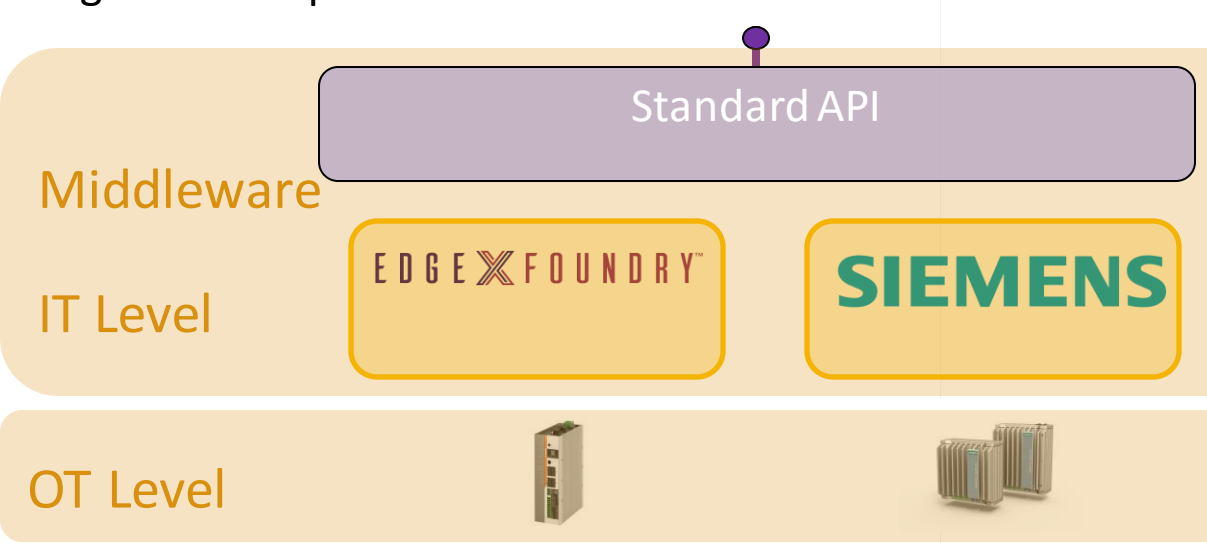

## **Siemens Piloting API**

Siemens ci ha fornito Piloting API REST per il managing del IED

Le API ci consentiranno di:

- Deployment of new Service/Application on Edge node
	- Cold Deploy (Stop Service and Restart)
	- Hot Deploy ( live deployment)
- Live Service/Application Configuration changing (Also for connectors)
- Managing of all Edge Functionalities bypassing the Web Graphic Interface (Simatic)

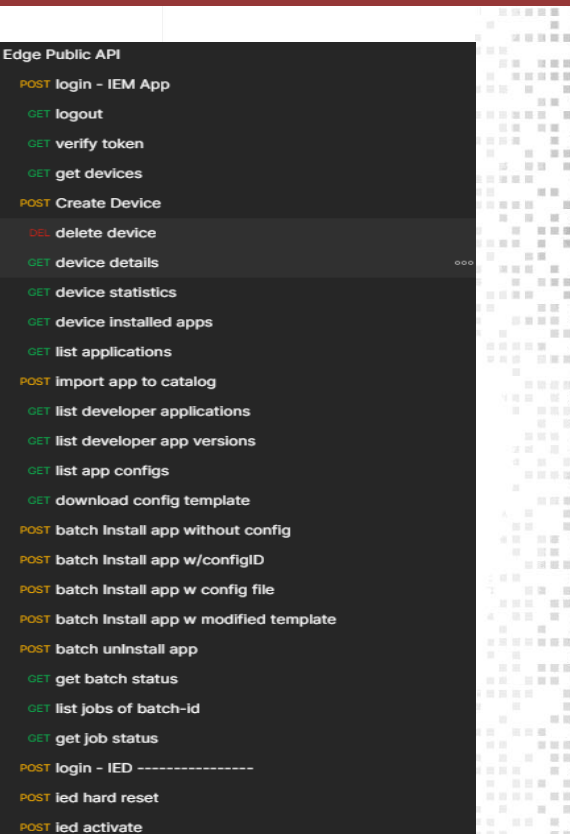

## **Deepmon e DB4M**

#### **Prima interazione IT -OT**

- DB4M riceve dati dall'OT
- Li analizza e eventualmente pubblica su un repository IT una nuova versione di Servizio/Applicazione • L'Update Controller controlla la disponibilità di una nuova versione di un servizio • Scarica l'immagine (Docker)
	- Ne fa il deployment automatico sull'Edge Node (Simatic Edge)

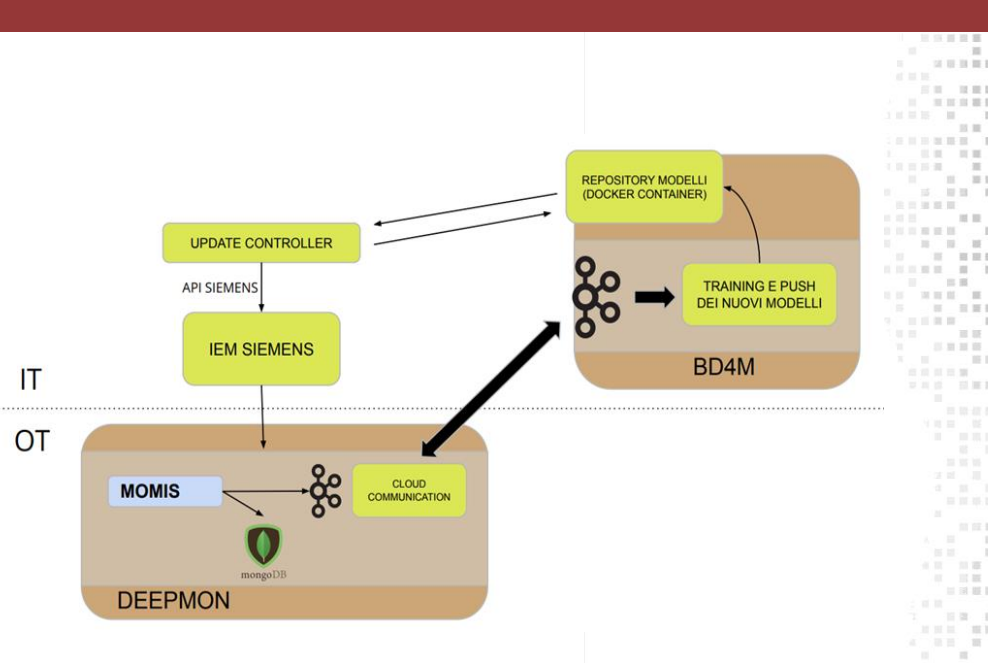

#### **Sfruttamento delle Funzionalità di Zoom In/Out**

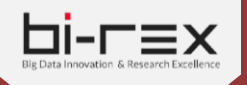

## **Zoom In/Out: API Middleware IT**

#### **Progettazione e Sviluppo del Middleware e Standard API**

- Middleware a microservizi
	- Livello IT
	- Un Servizio per ogni piattaforma integrata
- Sviluppato in Java
	- Framework Sping

• Deployment di servizi completamente trasparente all'utilizzator

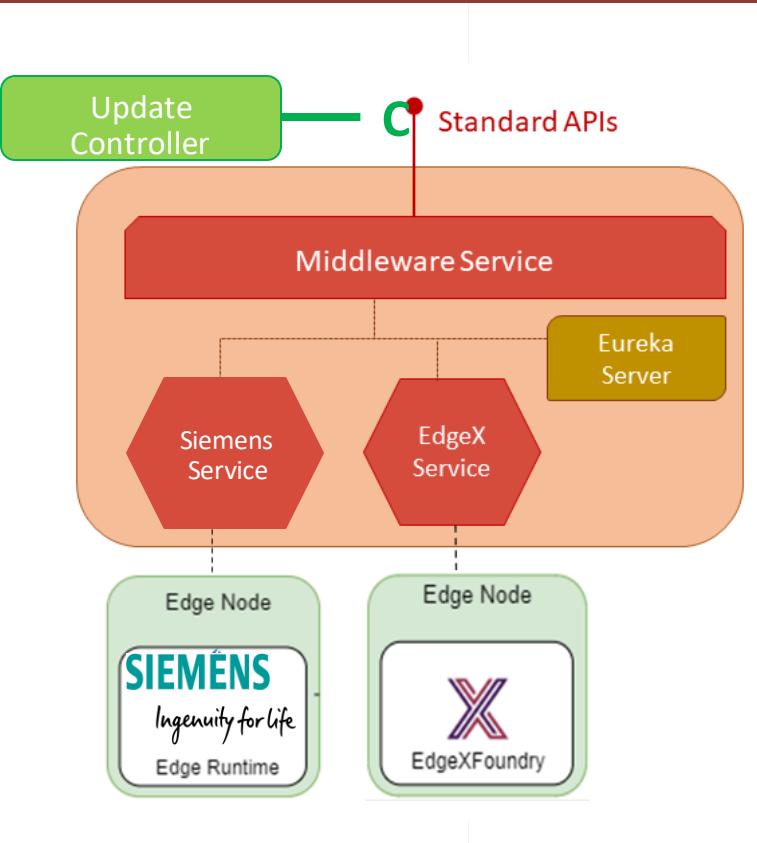

## **Middleware e Zoom In/Out: Verso l'OT**

#### **Siemens Flow**

- 1. UC invoca il Middleware Service (MS) -> Standard API di Deployment
- 2. MS invoca il servizio verticale di riferimento (Siemens Service (SS))
- 3. SS invoca le Siemens Piloting API sull'IEM
- L'IEM comanda il deployment del servizio sul nodo

#### **EdgeX Flow**

- 1. UC invoca il Middleware Service (MS) -> Standard API di Deployment
- 2. MS invoca il servizio verticale di riferimento (EdgeX Service (ES))
- 3. ES invoca le pilota il docker engine remoto sul nodo EdgeX

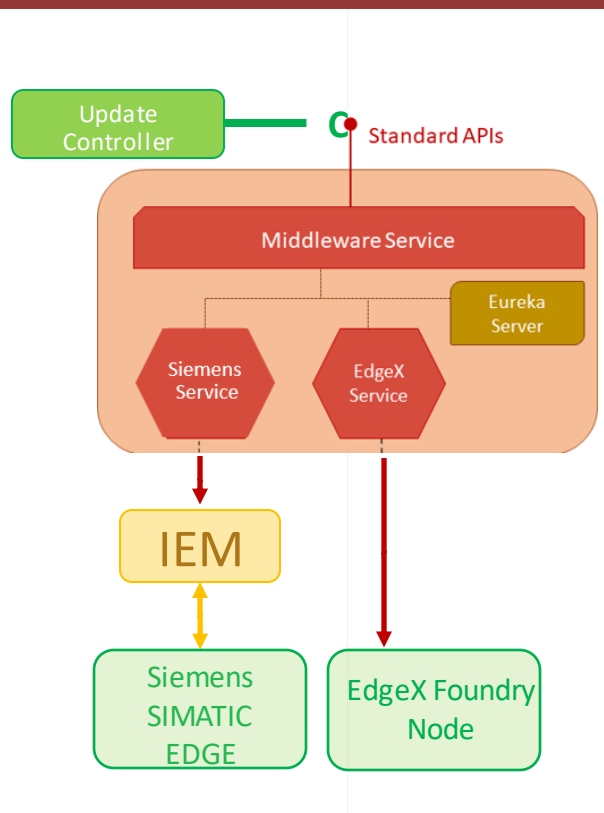

## **Deepmon: The Big Picture**

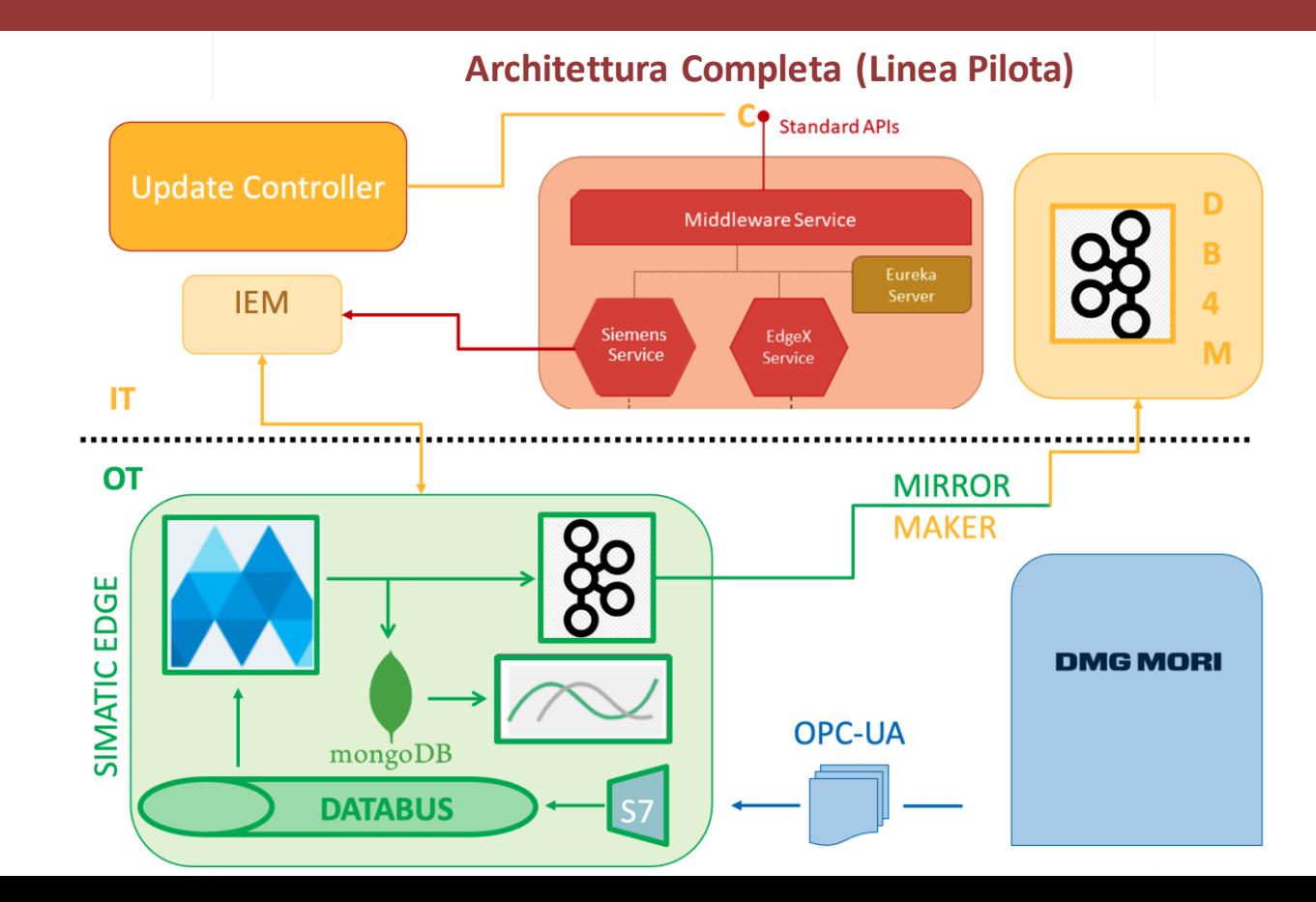

 $\mathbb{R}$   $\rightarrow$ 

 $= 100$ 

■ 图 图 图 图 **THE REAL PROPERTY** 

**THE REAL PROPERTY** 

■■■■ ■

 $10 - 10 = 10$ 

BUR IS NOW

 $1 \tanh 100$ 

**CONTRACTOR** 

**CONTRACTOR** 

a company of the second company of

------

----------**HOROCERS** 

新田田 田

 $-100$ 

 $-98$   $-10$ 

**MENT CONTROL** 

10, 10,

三重要的话

**HISTORICAL** 

1. 重量第二如 10

................

初期

and and the for the con-

加雪雪目玉

. . . . . . .

**COMMODIATE IN 1999** 

 $-100$   $-100$   $-100$ 

精神精神病院 计中央二十一

■ 新 图 图 图 图 2

**THE** 

**WE BE BY** 

**N MMM** MUSIC

**BE ... BE RE RE RE ... IN** 

 $\mathbf{H} \quad \mathbf{H} \quad \mathbf{H} \quad \mathbf{H} \quad \mathbf{H}$ 

■ 新 新 三 新 新

SET SET

图 图

 $-$ 

■ ■ ■ ■ ■ ■ ■ ■ ■ ■ ■

the partner of the control of the con-

■■■②彩 ■■■

三三三三三 英联盟  $-200$ 2010年前新闻 ■ 国 ■ 三三 三三百二百三 日耳 耳耳目 当首员 四 源 图2 **HH H HH** 当首领书 中田 第 藤 田 日本加田田 ■ ■ ■ 三、三三百二百 ■ ■ ■ ■ ■  $= 1000$ 河田川 田 田原田  $= 188.8$ 三三三三三 .......  $\blacksquare \blacksquare \blacksquare \blacksquare \blacksquare \blacksquare \blacksquare \blacksquare \blacksquare$  $= 100$ 11 11 11 11 11 11 11 11  $\sim$ 美国百日 **CONTRACTOR**  $\frac{1}{2}$  and  $\frac{1}{2}$  $= 1000$ 日本公司目  $-10.18 - 1$ 日耳 第四 --------2012年10月 HE HUBBS 当面 *COMMENT*  $-200$ **Carl College** 三亚官重百角 一、 一、 一、 一、 一  $\mathbf{m} \equiv \mathbf{m} \ .$ 田田瀬三峰 11 11 1 当日 日  $\mathbb{R} \times \mathbb{R} \times \mathbb{R} \times \mathbb{R} \times \mathbb{R}$ **IS IN BECAME** 当前 三四 三四三四六四 24 23 34 26 35 35 ■■■ ■■ 

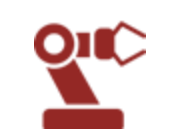

*Casi d'uso coinvolgendo 4 partner aziendali*

#### *AETNA e SACMI*

✓ Casi d'uso completi  $\sqrt{\frac{1}{10}}$  Visita aziendale

✓ Accordo sul modello di dati da leggere e arricchire

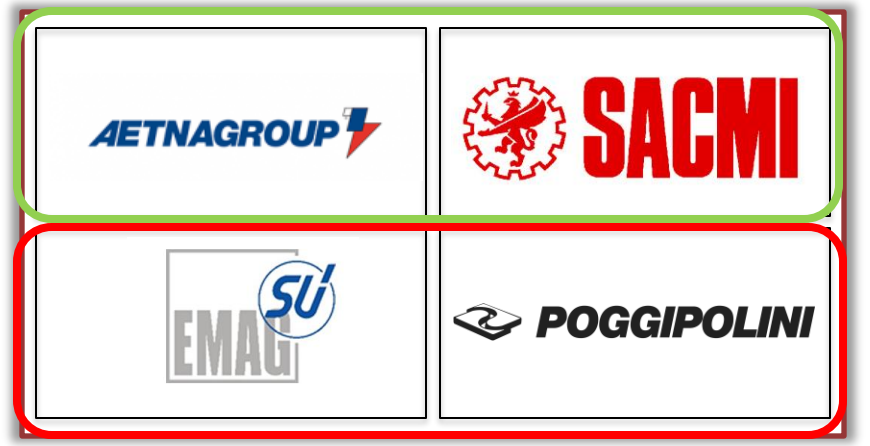

#### *EMAG e POGGIPOLINI*

- Casi d'uso in via di sviluppo
- Visita aziendale
- *EMAG*: lavori in corso per la infrastruttura informatica
- *POGGIPOLINI:*
	- concordare il modello di dati
		- Sviluppo di un connettore Fanuc Focas ad-hoc

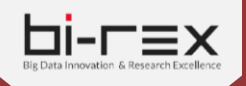

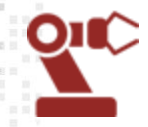

#### *AETNA – Robopac Use Case*

#### *Modello dei dati*

- OPC UA Siemens Connector
- Modello complesso con dati di tipo array

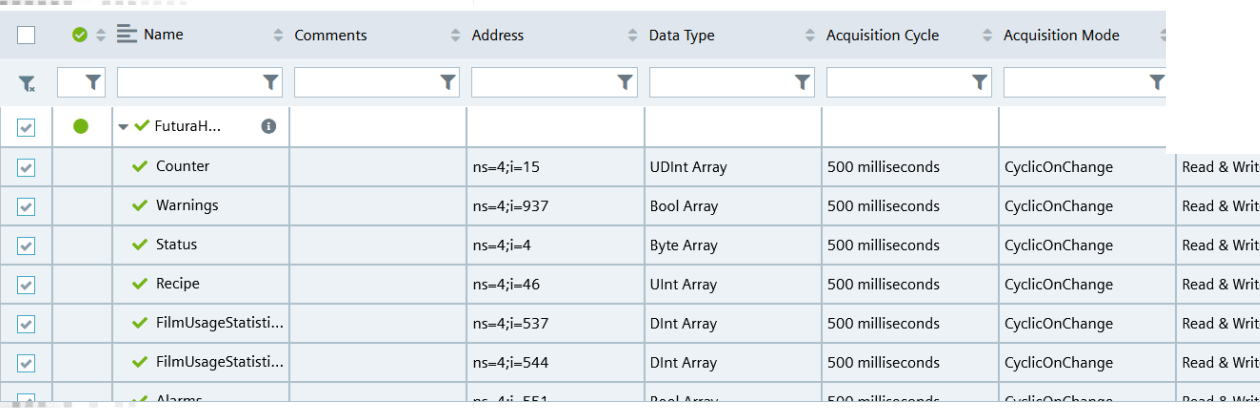

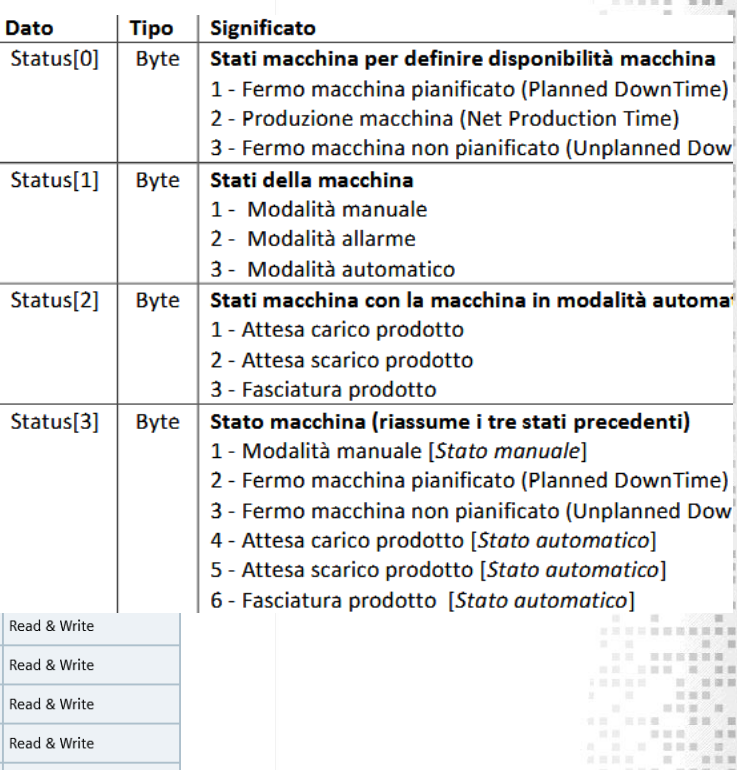

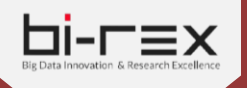

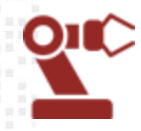

#### *AETNA – Robopac Use Case*

#### *Data ingestion personalizzata*

- Aggiornamento Datariver Momis tool
- Soluzione integrata FlowCreator

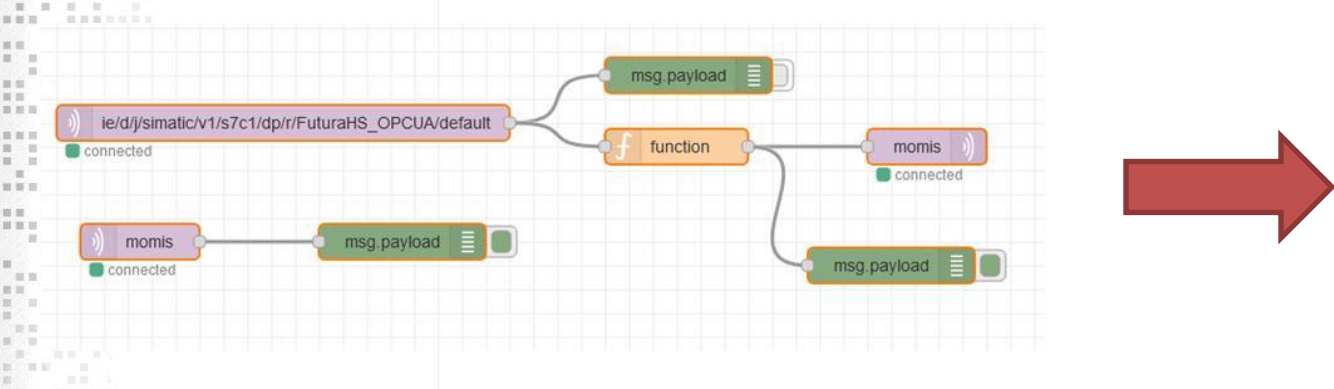

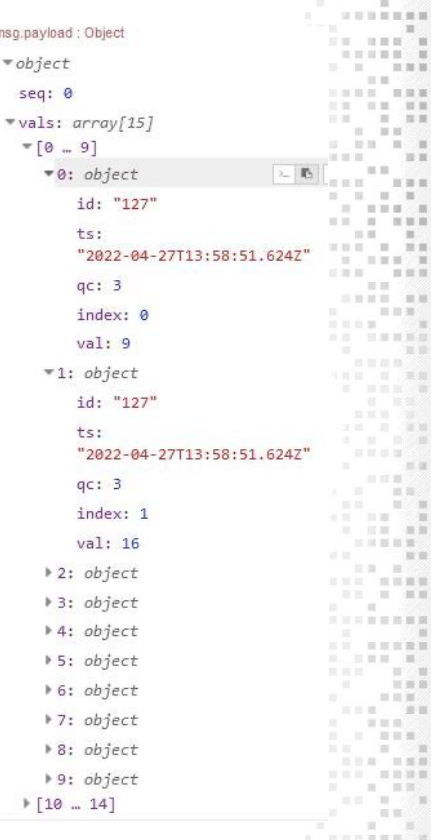

 $ms<sub>0</sub>$ 

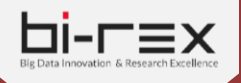

日当日日第 算算算

 $\sim$ 

2000年前新闻

 $12.10 \times 10^{-1}$ THE R P. LEWIS CO., LANSING, MICH.

三百

言言書の書

三百百二百

计目标 计二进制器

 $-11.15$ 

 $\mathbb{R} \times \mathbb{R} \times \mathbb{R} \times \mathbb{R} \times \mathbb{R} \times \mathbb{R}$ 

■ 国 ■

加加加

 $\sim$  100  $\pm$ 

**COLLECTION** 

■ 田田田田 100

三三三三三

演算算

 $\blacksquare \blacksquare \blacksquare \blacksquare \blacksquare \blacksquare \blacksquare \blacksquare \blacksquare$ 

11 11 11 11 11 11 11 11

 $\sim$ 

主局司司

 $-250\%$  and  $-10$ 

**CONTRACTOR** 

 $= 1000$ 

**35 B** 

 $-201$ 

当窗目

2012年10月

 $-200$ 

**Carl Collar** 

 $-10.000$ 

 $38.3$ 

交通車

百三百

田田 第三

11 10 10 11 11

三三三重百年

the part and the part of the part

当面

 $= 34.08 \pm 0.06$ 

**2 3 5 5 6 6 6 6 6 7 8 9** 

 $-100$ 

2010/01/18

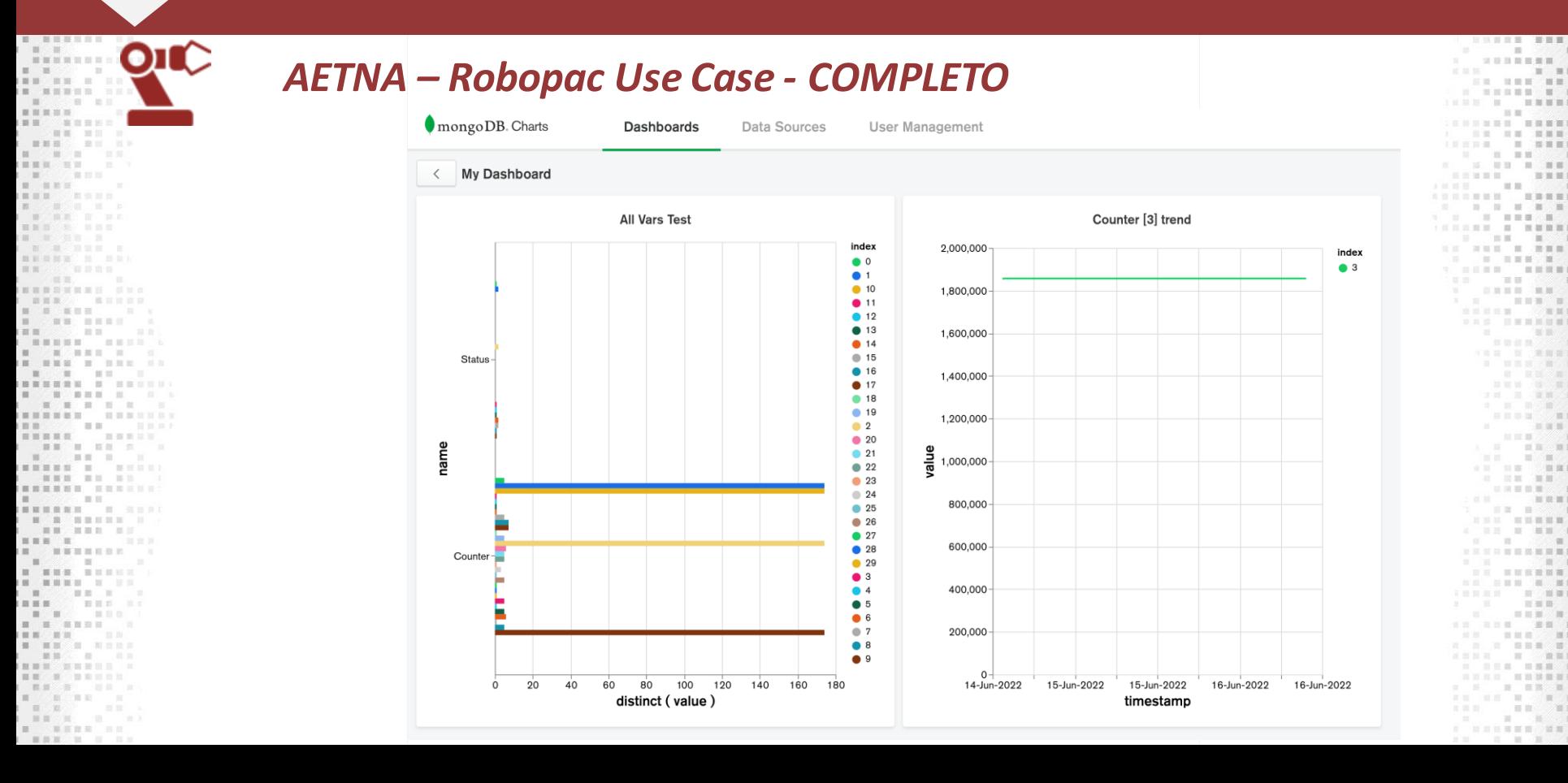

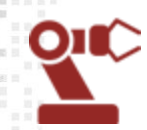

*SACMI Use Case*

#### *Modello dei dati*

- Sorgenti eterogenee: Modbus, MQTT
- Modbus: dati semplice generate dale machine
- MQTT: dati strutturati complessi generate dalla linea
- Pre-processing per dati provenienti da MQTT

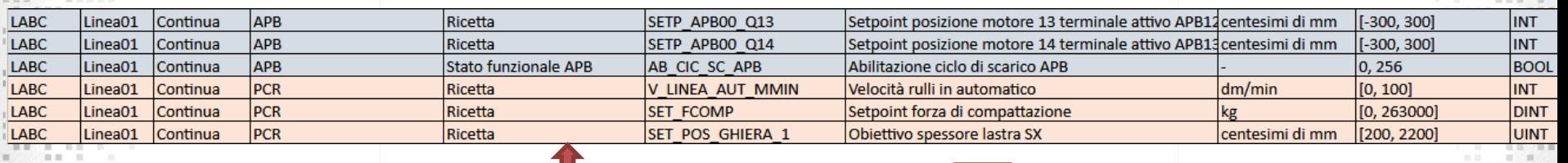

#### *Modbus MQTT*

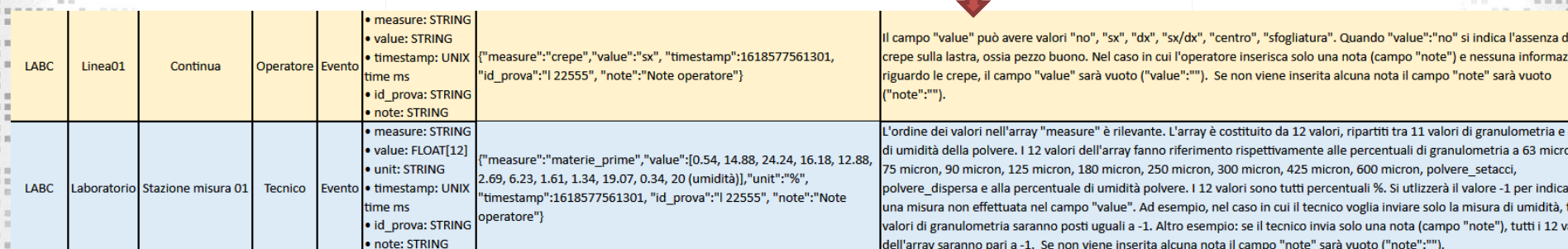

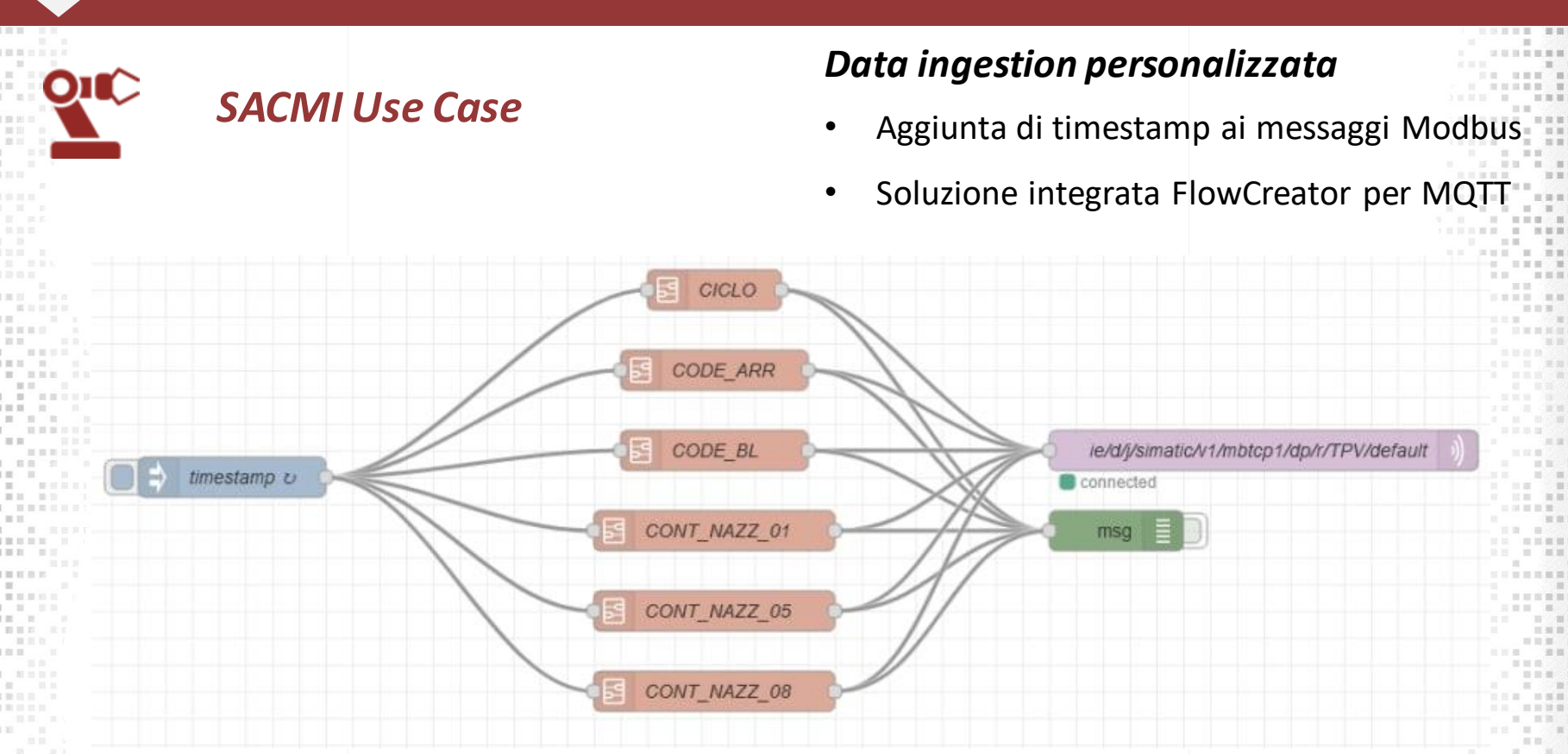

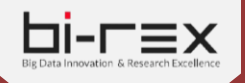

第二 新聞部開設 四

 $-111$ 

 $\mathbf{H} = \mathbf{H} \times \mathbf{H}$ 

**THE REAL PROPERTY** 

■■■ ■ ■

 $= 10000$ 

a ser ser ser 2000 del ser ser se

**San Car** 

**CONTRACTOR** 

**L. .....** 

开放的关系

四日 经加工

 $1 \tanh 100$ 

to and

图画

**III** wa m  $-1.00 \times 10^{-1}$ 

一些一些

■■■災難公事事

**THE REAL PROPERTY AND INCOME.** 

INNBRWMMH SHA

进回

百世

 $-1112$   $-11$   $-11$   $-1$ 

画面

아이들.

..............

**I NON HENRY II** 

- 00 000 00

一 就 新 国 国 和 田 司

首员后

一部目标

100 m to to

一 四 一 四 3 **HISTORICAL** 

. ... ....

. . . . . . .

. . . . . . .

**NATIONAL BURGER** 

-------

.......

The control of the con-

. . . . .

----------

1. 重量量 2. 目

图 图 图 二 图

 $-1$ 

图画图

一群 一部

图 图 图 图 图

量 面面 三 100.000 C. and

- 青田以上

**THE REAL PROPERTY** 

- 三百 三

**IN NHS N NHS** 

第三百四日

THE R. P. LEWIS

The parties in the

The collection

#### **USE CASES AZIENDALI**

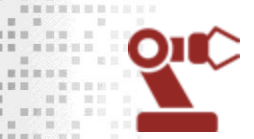

#### *SACMI Use Case - COMPLETO*

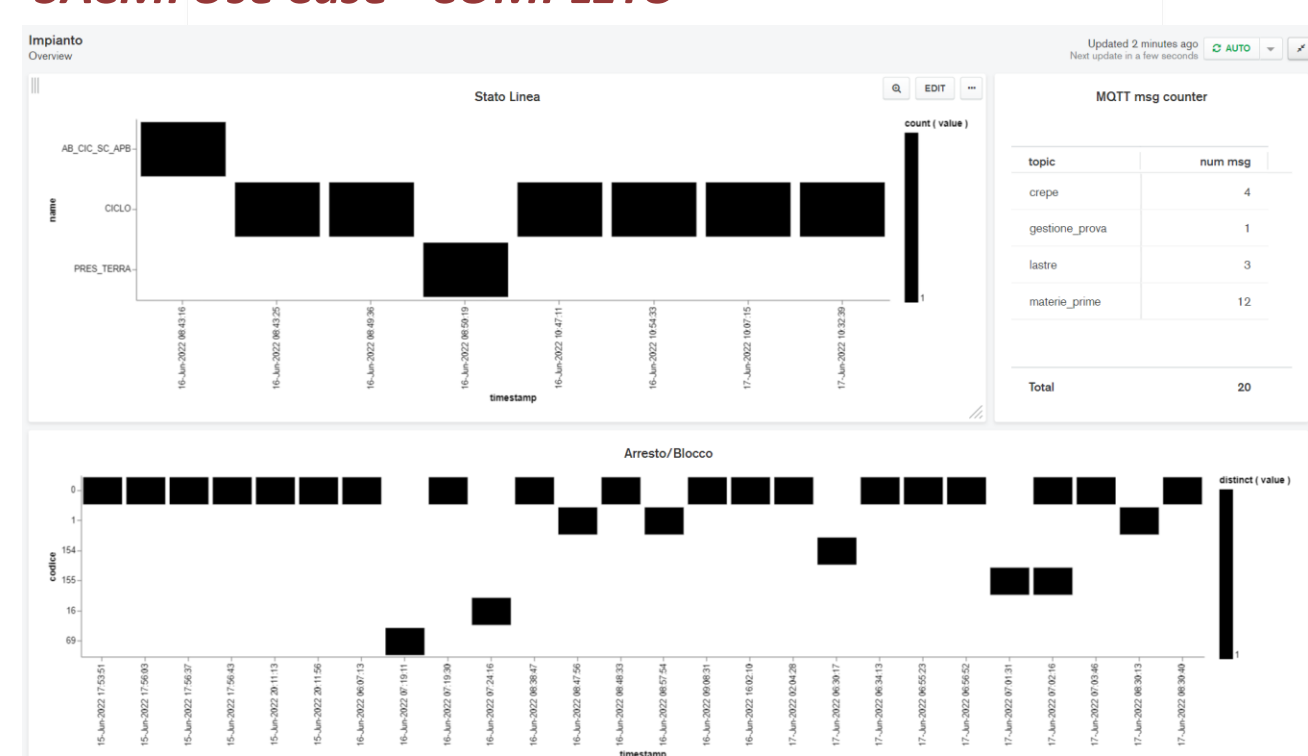

日当日日第 算算算 10 Mil. m 20 日 日 日 田 田 田  $\mathbb{R}$  =  $\mathbb{R}$   $\mathbb{R}$ 三百百百百 **INDEX** 顶面 **SHINH NNNN** . . . . . . . . 1日 日 日 茶 三 加票票据  $\blacksquare \quad \blacksquare \blacksquare \blacksquare$  $= 100$   $\pm 0.000$ **第三項算算:** 当当班期  $31.32$ m **SSSSSSSSSS** 图 德 图 图 图  $1.1.1$   $1.1.1$  $= 100$ ...... . ..... 三百  $\blacksquare$ US NHH H HHM 9 日 日 日 日 三三三三三三  $\qquad \qquad \equiv \qquad \qquad \equiv \qquad \qquad \equiv \qquad \qquad \equiv \qquad \qquad \equiv \qquad \equiv$ **HISOL**  $\sim$  100  $\pm$  100  $\pm$ 河田田田県 □ □ □ □ □ ■ □ □ □ ■ ■ **BREAK STATE** ... . . ... ■ 肌 医 ※ 第 ◎ 和  $\mathbb{R}$  . The second control of  $\mathbf{H} = \mathbf{H} \times \mathbf{H}$ 2001年  $-1.111$  $m = 44^{\circ}$ □ 四○ 四 四 **CONTRACTOR** 一日度期 a w www. ■ 国 臣 国 置 200 图 三百百百  $\sim$ . . . . . . . . 三百 日  $-100$ *<u> 1999 – 1999</u>* **ISS - INDIANA**  $-10 - 10$ **BE BEERN** --------一 1 1 1 1 1 1  $\mathbf{m} \equiv \mathbf{m} \ .$ 田田田 田 **SE REE** 三三 三  $\mathbb{R}^n \times \mathbb{R}^n \times \mathbb{R}^n \times \mathbb{R}^n \times \mathbb{R}^n$  $= 10$ ◎重量■ □□□ □ □□□ 日日日日 田田雄田田野  $\blacksquare$ **CONTRACTOR** ■ 国国日常国国公镇部  $\blacksquare$ 

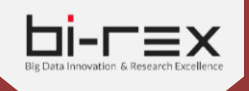

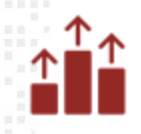

#### *Ambiente di test ed esperimenti*

#### *TEST DeepMon*

- Performance del *Middleware REST API*
- Performance dei device *Siemens Industrial Edge*
- Performance della piattaforma *EdgeX Foundry*

• Funzionalità di *Zoom IN - Zoom OUT*

• Test eseguiti su *Linea Pilota*, Bi-Rex

#### *Strumenti utilizzati*

- Postman tool per il testing delle REST AP
- *Newman* CLI per le REST API Collection
- *Bash* e *Powershell* script per l'automazione dell'esecuzione dei test

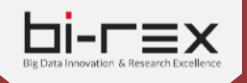

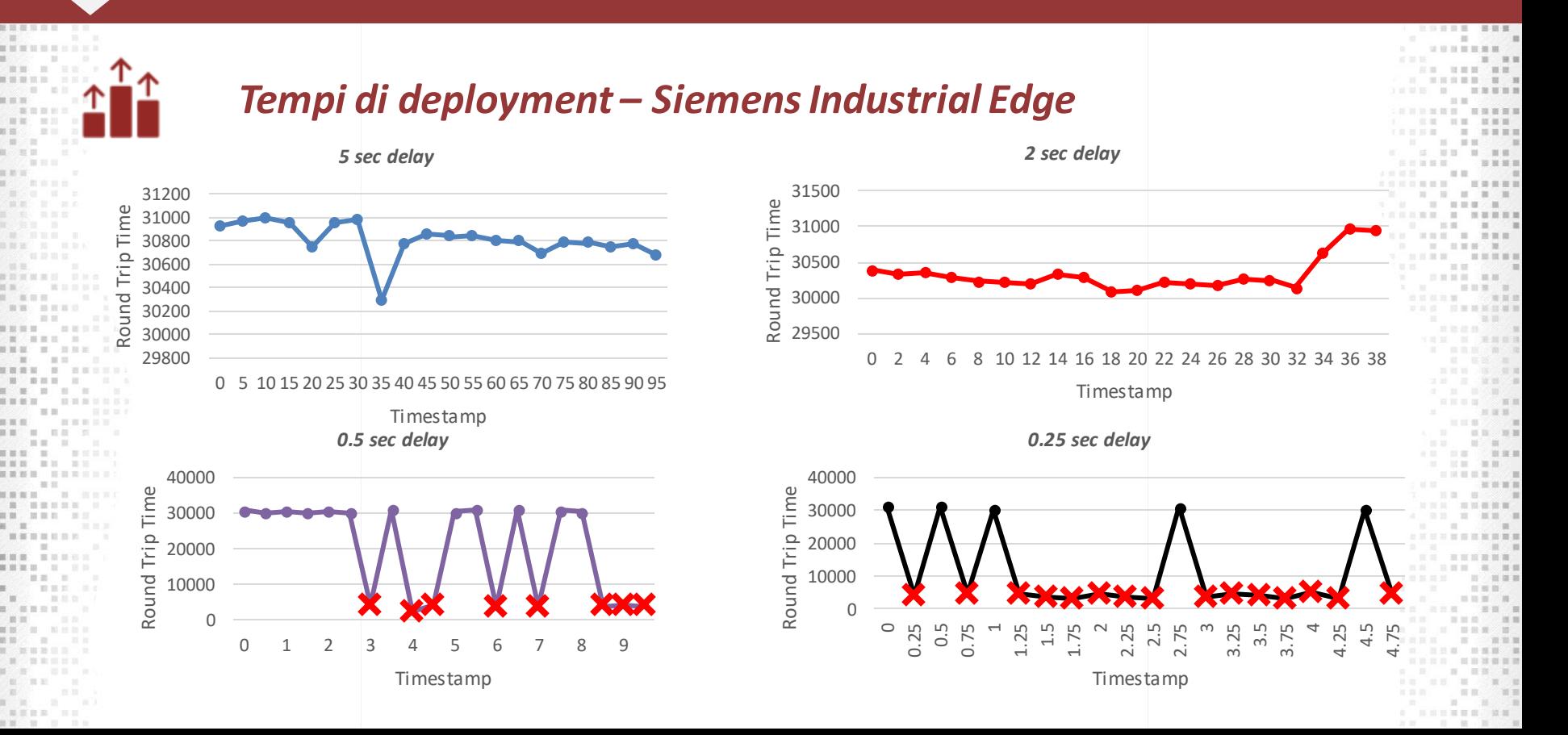

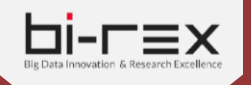

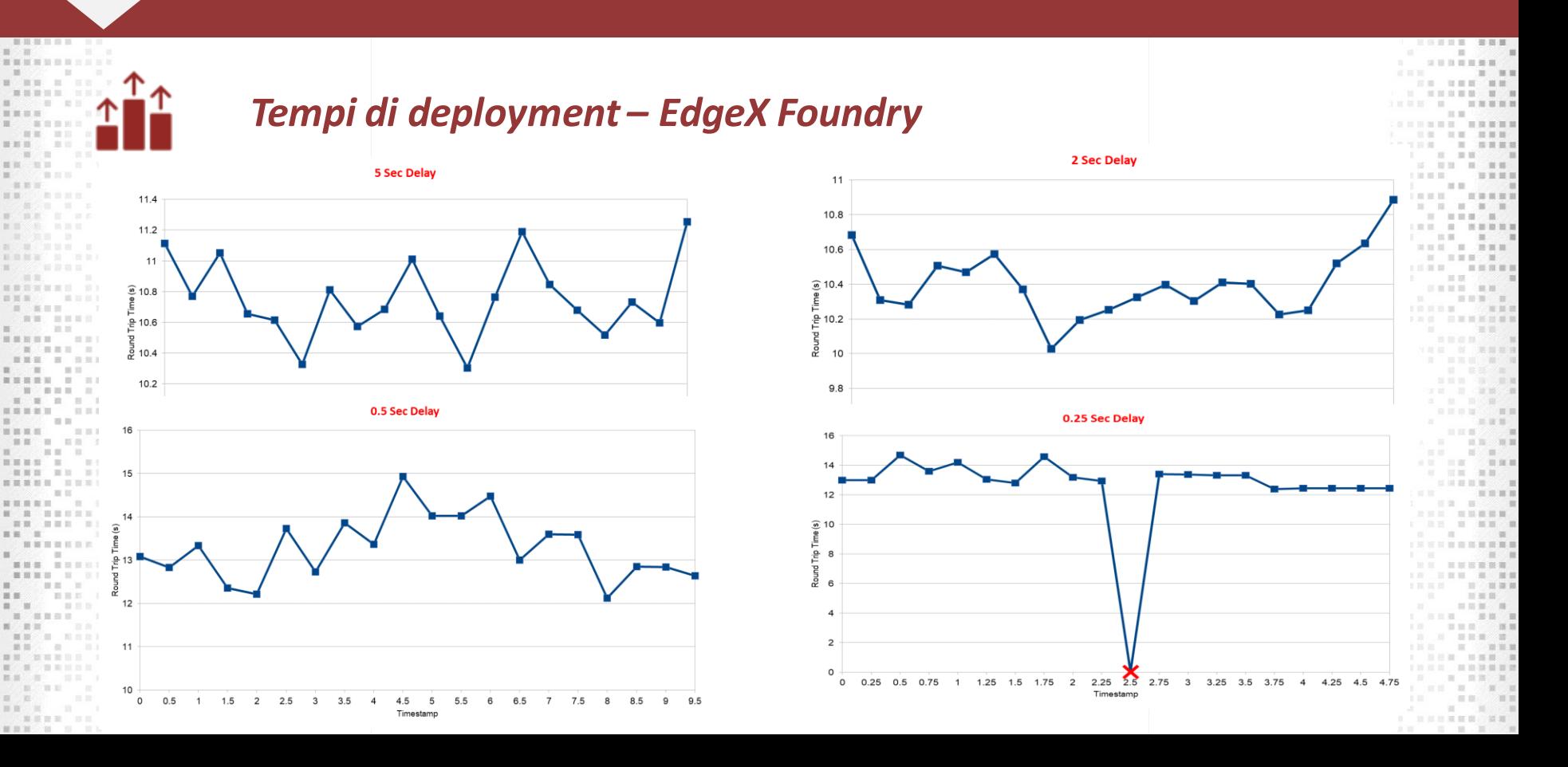

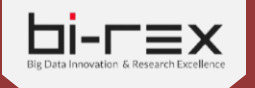

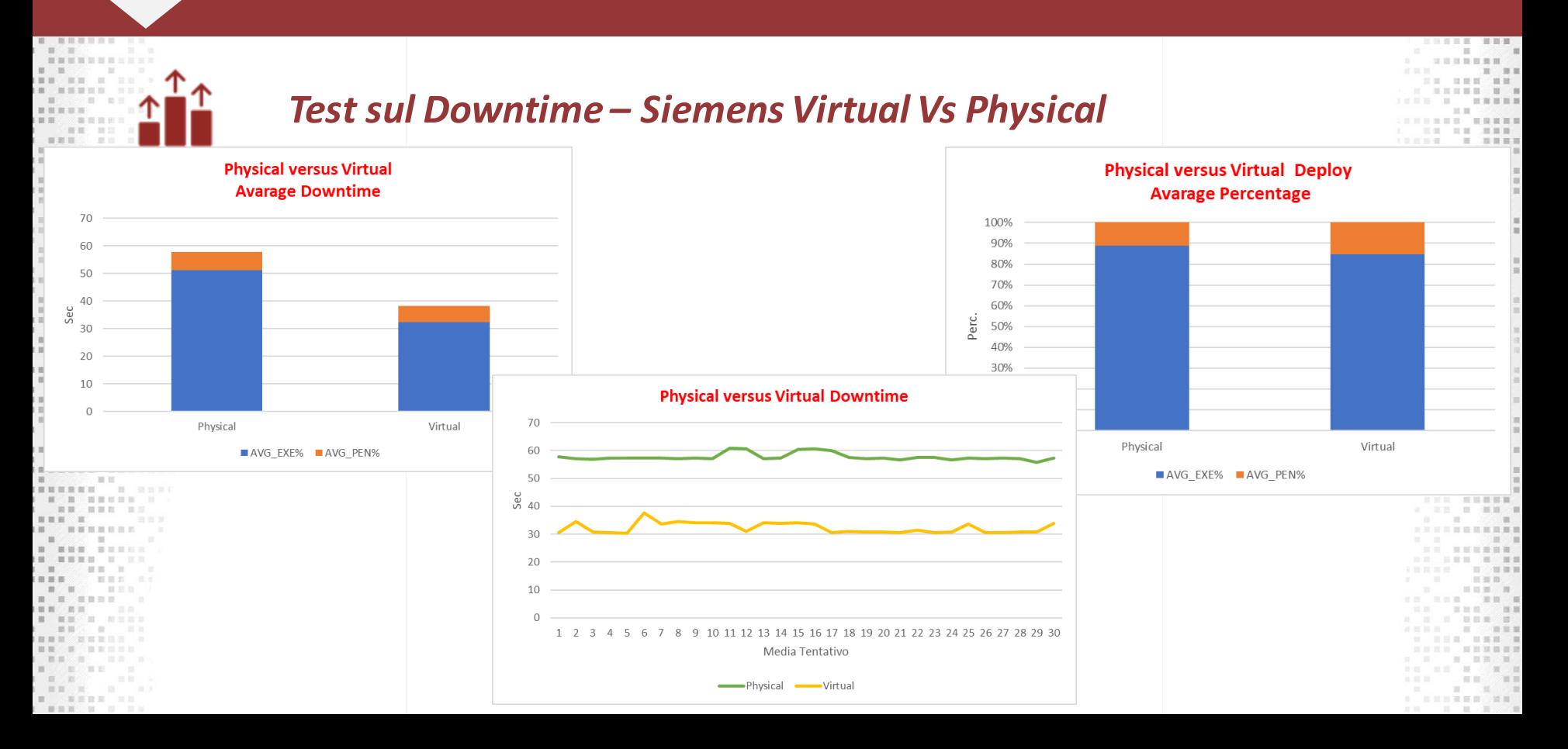

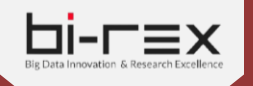

开关室

## **TEST E RISULTATI DI PROGETTO**

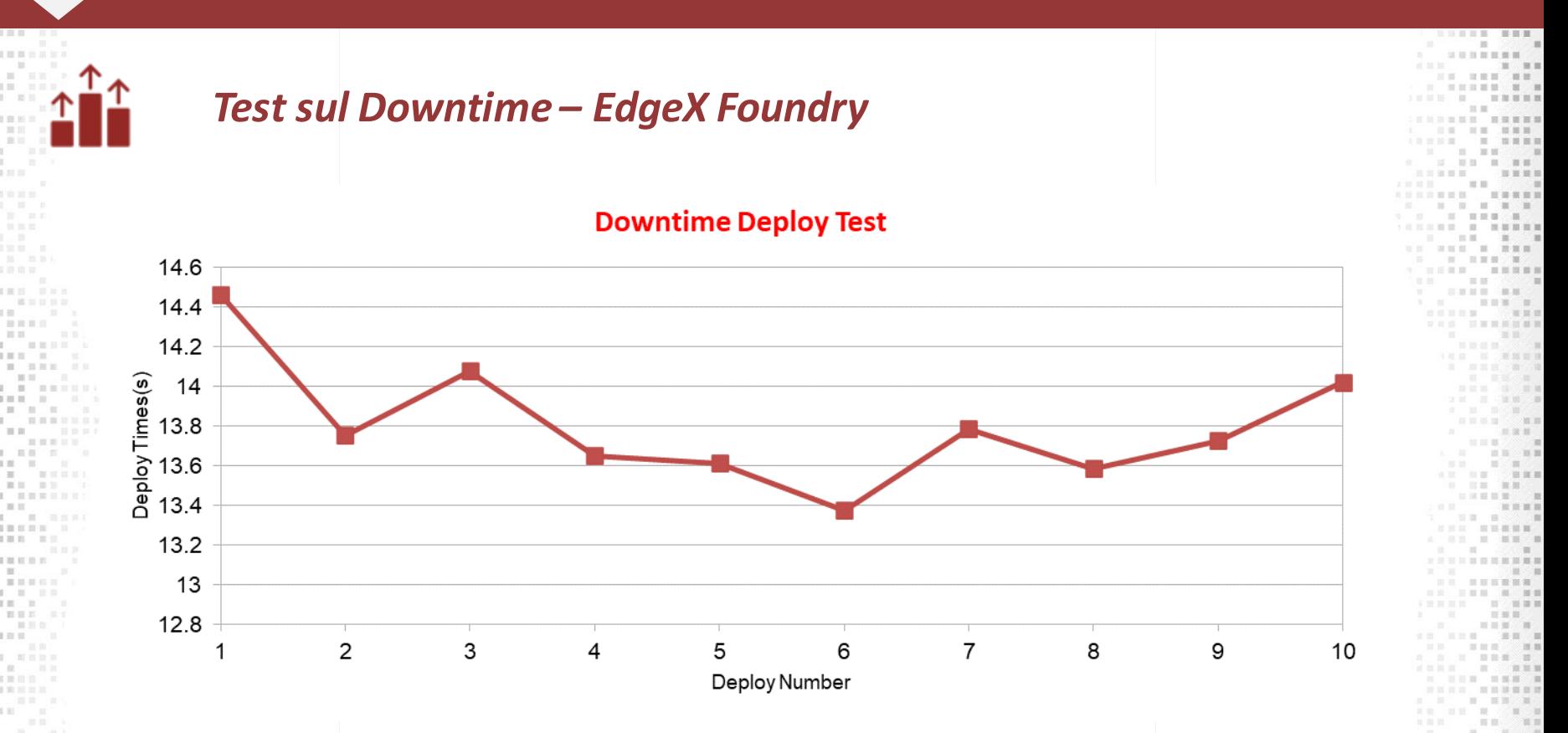

□ □ □ 章 臣 □ ○ 當 篇

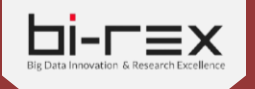

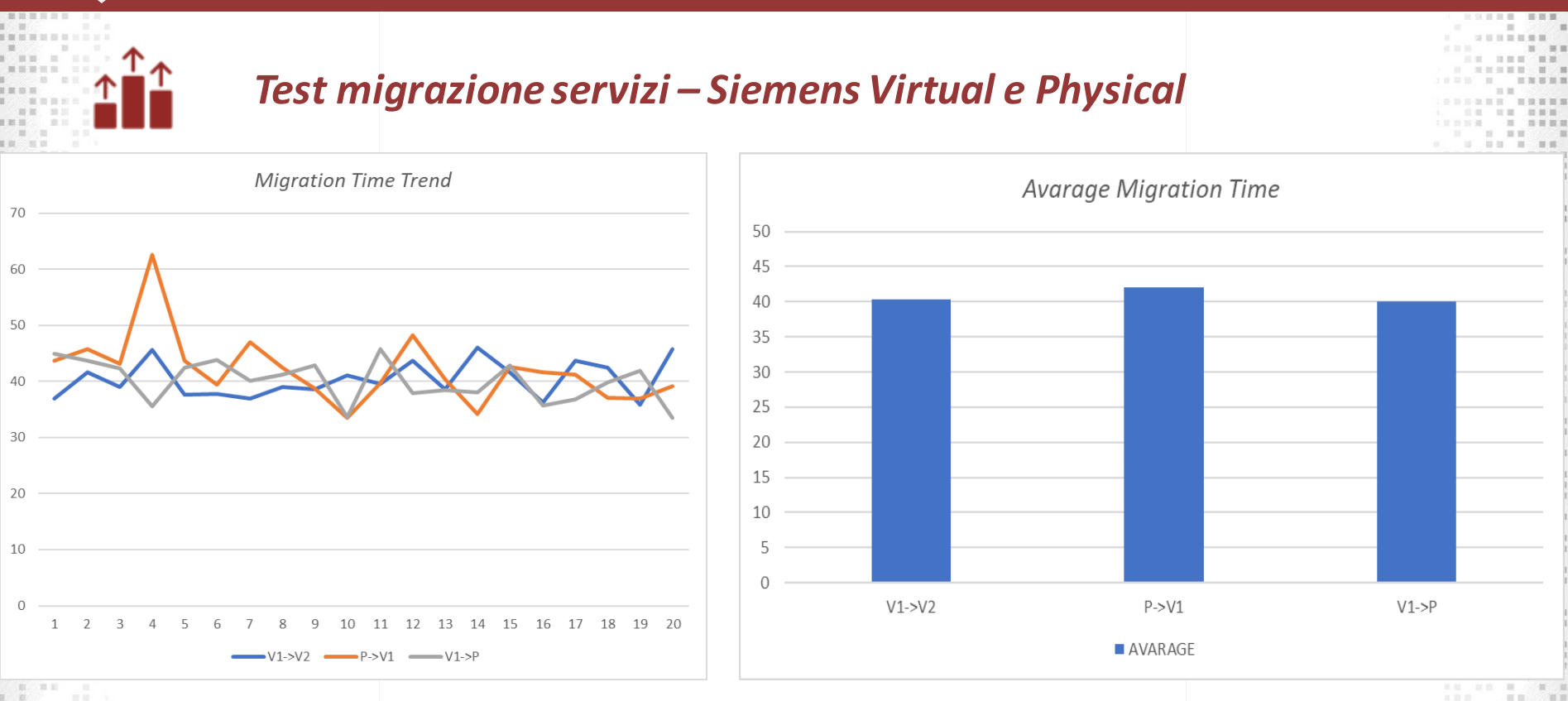

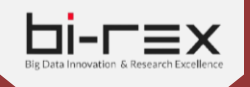

40

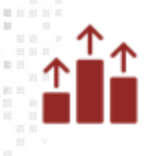

#### *Test connettori – EdgeX Foundry*

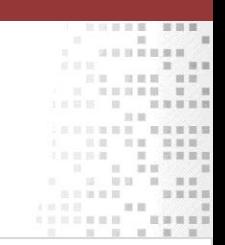

**Delay OPC UA Connector Deployment** 

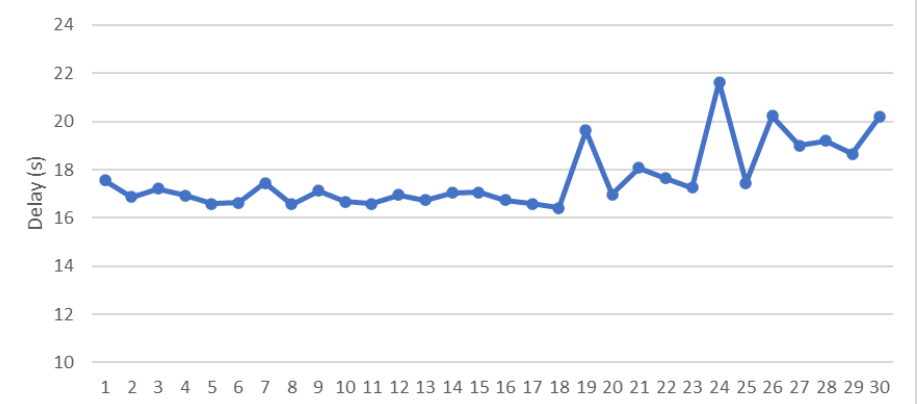

OPC UA Connector - ZoomIN/ZoomOUT Delay

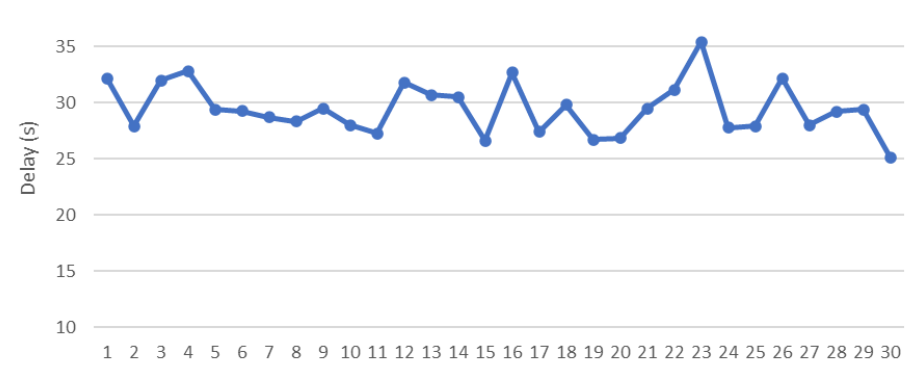

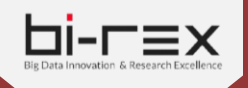

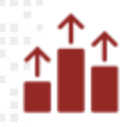

#### *Video dimostrativo Zin/Zout – EdgeX Foundry*

#### *Funzionalità di Zoom IN / Zoom OUT*

- Necessità di cambiare configurazione *a caldo*
- Caso d'uso: cambiamento della frequenza di lettura di
	- un connettore OPC UA

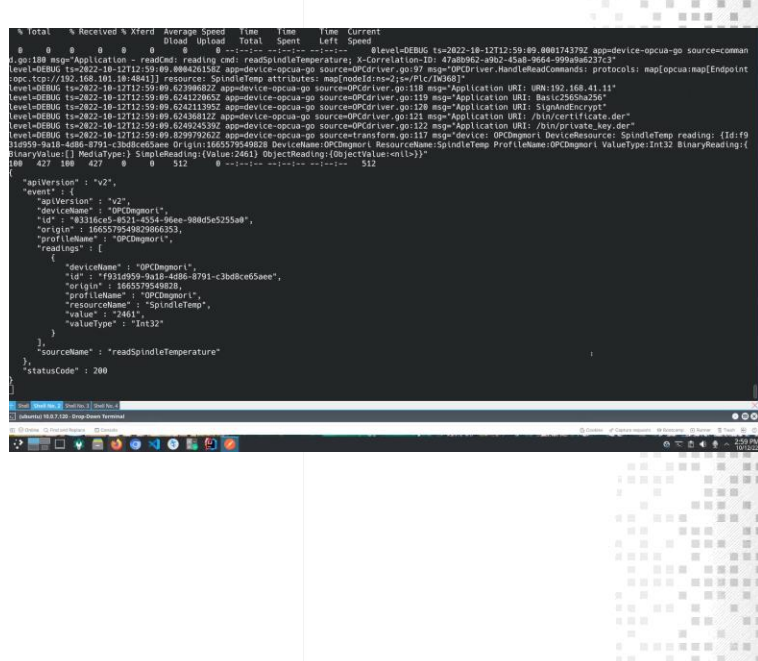

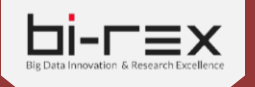

## **RINGRAZIAMENTI FINALI**

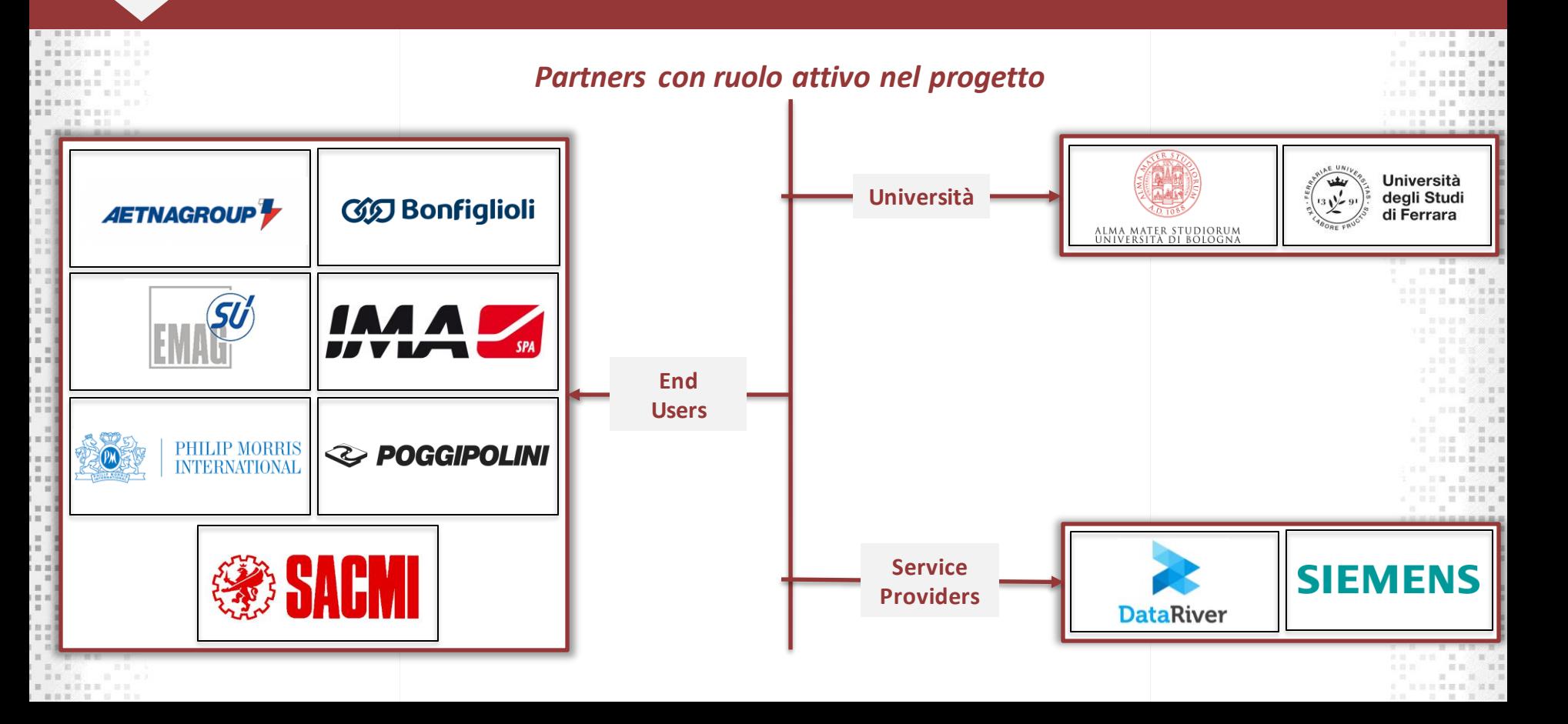